# МОСКОВСКИЙ ИНСТИТУТ ЭЛЕКТРОМЕХАНИКИ И АВТОМАТИКИ (МИЭА)

# **НАВИГАЦИЯ И УПРАВЛЕНИЕ ЛЕТАТЕЛЬНЫМИ АППАРАТАМИ**

**Под общей редакцией доктора технических наук А.Г.Кузнецова**

**Выпуск 24**

**Москва 2019** 

УДК 621.396.988

# **КОРРЕКЦИЯ ИНЕРЦИАЛЬНЫХ СИСТЕМ ПО ОДНОМУ АСТРООРИЕНТИРУ C ИСПОЛЬЗОВАНИЕМ СКАНИРУЮЩИХ АСТРОКОРРЕКТОРОВ С МАТРИЧНЫМИ ПРИЕМНИКАМИ ИЗЛУЧЕНИЯ**

#### *Сергей Анатольевич ЧЕРЕНКОВ*

*ПАО* «*Московский институт электромеханики и автоматики*» *E-mail: inbox@aomiea.ru*

*Рассмотрена возможность коррекции инерциальных систем по одному астроориентиру с использованием сканирующих астрокорректоров с матричными приемниками излучения.*

*Ключевые слова: астроинерциальная навигационная система, астрокорректор, астроориентир, обнаружительная способность, матричный фотоприемник.*

# **INERTIAL SYSTEM WITH STELLAR CORRECTION BY THE ONLY STELLAR TRACKER USING SCANNING ASTROCOR-RECTORS WITH MATRIX PHOTODETECTORS**

#### *Sergey A. CHERENKOV*

*'Moscow Institute of Electromechanics and Automatics' PJSC E-mail: inbox@aomiea.ru*

*The article considers the possibility of Inertial Systems correction with the only stellar tracker using scanning astrocorrectors with matrix radiation detectors.*

*Keywords: stellar inertial navigation system, astrocorrector, stellar tracker, detectability, matrix radiation detectors.*

При осуществлении астрономической коррекции инерциальных систем обычно используют оптическое визирование двух и более астроориентиров, поскольку при визировании только одного астроориентира нельзя одновременно определить три независимых параметра коррекции [1] (это могут быть, к примеру, поправки по курсу  $\Delta \psi$ , широте  $\Delta \varphi$ , долготе  $\Delta \lambda$ ). Однако при использовании сканирующей схемы астрокорректора, матричного приемника излучения и «особой» методики пеленгации можно вычислить все три поправки, осуществив визирование только одного астроориентира. Это эквивалентно коррекции с переориентацией вектора пеленгации астроориентира.

Предположим, нужно определить вектор ошибок  $\rho_{\text{no}}$  в приборной системе координат. Данный вектор при визировании двух астроориентиров определяется из системы уравнений:

$$
\Delta l_{\text{H3M}_1} = \rho_{\text{np}} \times l_{\text{bhl}_1},
$$
  

$$
\Delta l_{\text{H3M}_2} = \rho_{\text{np}} \times l_{\text{bhl}_2},
$$

где  $l_{\text{\tiny{BM}}}$  и  $\Delta l_{\text{\tiny{H3M}}}$  — соответственно вычисленный вектор направления на астроориентир и ошибка измерения направления на астроориентир из-за наличия  $\rho_{\text{no}}$ .

Причем необходимо определенным образом выбирать векторы  $l_{\text{BbH}_{1}}$ и *l*<sub>выч2</sub> для вычисления всех координат вектора ρ<sub>пр</sub>. В случае только одного астроориентира можно измерить вектор на астроориентир в разные моменты времени  $t_1$  и  $t_2$ , но так, чтобы ошибка  $\rho_{\text{np}}$  не претерпела существенных изменений за время  $(t_2 - t_1)$ , то есть  $\Delta \rho_{np} / \rho_{np} \ll 1$ . Тогда мы имеем ту же систему уравнений

$$
\Delta l_{\text{hsm}_1} = \rho_{\text{np}} \times l_{\text{hsm}}(t_1),
$$
  

$$
\Delta l_{\text{hsm}_2} = \rho_{\text{np}} \times l_{\text{hsm}}(t_1),
$$

где *l* выч(*t* 1 ) и *l* выч(*t* <sup>2</sup>) — измеренные в приборной системе координат векторы направления на один и тот же астроориентир в разные моменты времени (в разные моменты времени приборная система координат будет иметь разное пространственное положение в инерциальной системе координат, поэтому  $l_{\text{BMY}}$  и  $l_{\text{BMY}}$  будут иметь разные значения). Далее будет приведено обоснование выбора определенных направлений на астроориентир относительно движения объекта в инерциальном пространстве для оценки полного вектора ошибки  $\rho_{\text{m}}$ . Причем все рассуждения будут построены с учетом того, что приборная система координат телеблока «отгоризонтирована», то есть телеблок в кардановом подвесе

располагается на горизонтируемой платформе, или, скажем, объект совершает горизонтальный прямолинейный полет в режиме автопилота.

Простой пример. Приборная система координат астрокорректора «отгоризонтирована», одна из осей направлена на север, неподвижна и имеет координаты  $\varphi$ ,  $\lambda$ ,  $\Psi$  (широта, долгота, истинный курс). В момент времени  $t_{\rm l}$  вычисляем координаты  $\phi_{\rm l}, \lambda_{\rm l}, \Psi_{\rm l}$ . Они вычисляются с ошибкой  $\Delta \varphi = \varphi_1 - \varphi$ ,  $\Delta \lambda = \lambda_1 - \lambda$ ,  $\Delta \Psi = \Psi_1 - \Psi$ . Вычисляем направление на звезду  $l_{\text{\tiny{BM}}}(t_1)$  и определяем ошибку  $\Delta l_{\text{\tiny{HM}}}.$  Через какое-то время  $\Delta t = t_2 - t_1$  приборная система координат повернется вместе с землей. При этом предположим, что накопление ошибки по координатам и курсу не произошло, т. е. остались те же самые  $\Delta \varphi = \varphi_1 - \varphi = \varphi_2 - \varphi_1$ ,  $\Delta \lambda = \lambda_2 - \lambda = \lambda_1 - \lambda$ ,  $\Delta \Psi = \Psi_1 - \Psi = \Psi_2 - \Psi$ . Визируем ту же самую звезду. Но из-за поворота приборной системы координат в инерциальном пространстве будет измерен другой вектор  $l_{_{\rm{BHY}}}(t_{_{\rm{2}}})$  в той же самой приборной системе координат и другая ошибка  $\Delta l_{_{\rm H3M_2}}$ . Получаем эквивалентную картину как для двух астроориентиров, имеющих направления  $l_{_{\text{BM}}}(t_{_{1}})$  и  $l_{_{\text{BM}}}(t_{_{2}})$  в момент времени *t* 1 . То есть получаем схему коррекции по двум астроориентирам в момент времени  $t_1$ .

Проведение коррекции по одному астроориентиру хорошо тем, что позволяет даже в условиях повышенной облачности вести визирование. А, к примеру, Солнце можно увидеть сквозь тучи и облака, оно способно пробить толщу влаги в атмосфере, благодаря высокой яркости. Те же высказывания касаются и Луны. Таким образом, мы имеем схему с повышенной помехоустойчивостью, чем при работе по двум или более астроориентирам. Однако, следует отметить, что обработка изображений протяженных источников требует отдельного рассмотрения.

Важно также отметить, что в данной работе рассматривается случай, когда модуль скорости полета  $v < \omega_3 R \cos \varphi$ , где  $\omega_3$  — угловая скорость вращения Земли, *R* — радиус Земли, φ — широта местоположения объекта.

Таким образом, переориентация объекта в инерциальном пространстве определяется в основном вращением Земли.

Прежде описания метода измерений по одному астроориентиру, приведем основные формулы астрокоррекции.

### **Вывод уравнений астрокоррекции через углы поворота телеблока**

При выводе уравнений для удобства изложения сути метода не будем рассматривать общее уравнение ошибок ИНС, а примем, что ошибки в определении местоположения объекта вызваны только кинематической составляющей общей ошибки ИНС. Рассмотрим в прямоугольной системе координат единичный вектор с координатами (*x, y, z*).

Координаты объекта в географической сетке (рис. 1) обозначим как φ, λ (широта, долгота), параметры ориентации объекта в географической системе координат обозначим как ψ, θ, γ (курс, тангаж, крен). Ось *y* направлена на север, *x* — вдоль правого крыла, *z* — вверх. Далее, если представлять в этой же системе координат тот же вектор, проекции которого на оси записаны через углы поворота (α, β), где угол α отсчитывается от оси *оy* в плоскости *xy* против часовой стрелки, а угол β от плоскости *xy* в сторону направления оси *oz*, то получим:

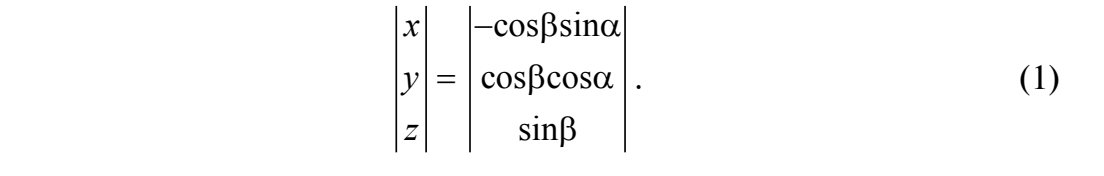

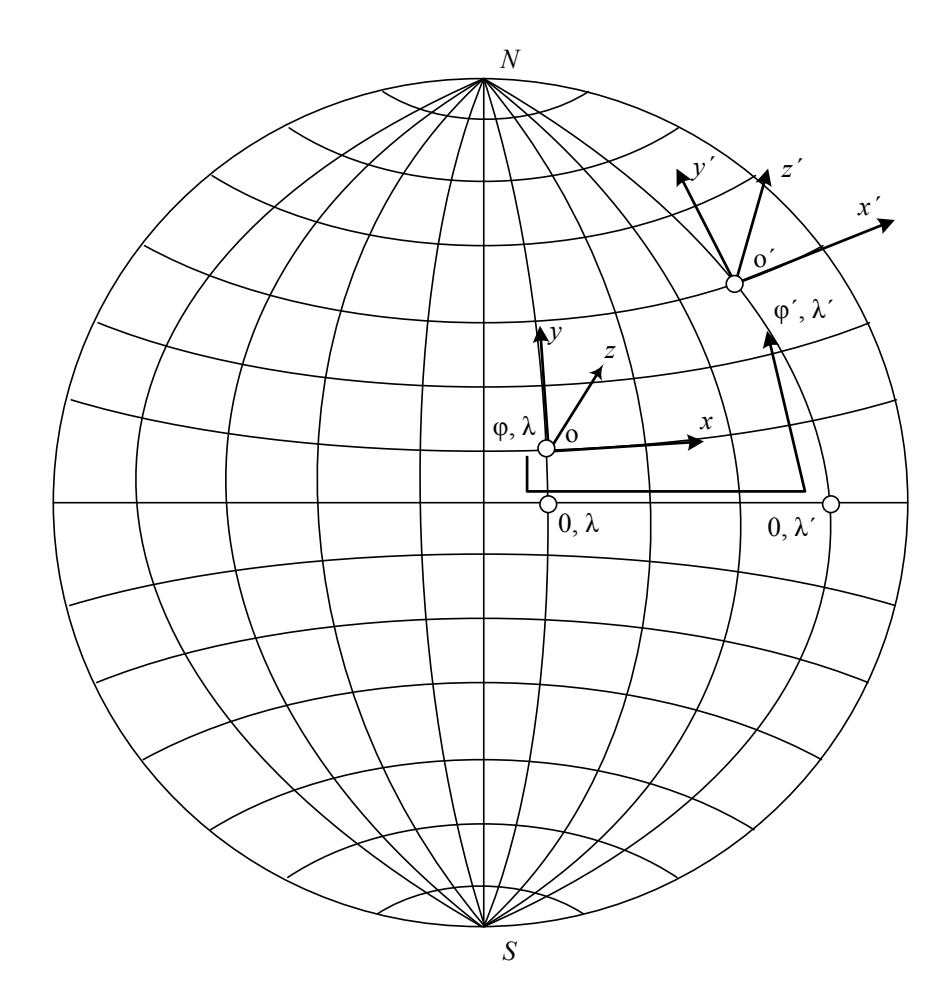

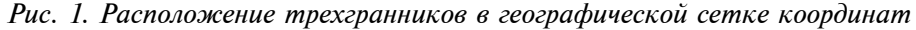

Тогда связь географических систем координат местоположения (φ, λ) и (φ', λ') через матрицу *А* (матрицу *А* можно вывести, выполняя последовательные повороты  $(\varphi, \lambda) \to (0, \lambda) \to (0, \lambda') \to (\varphi', \lambda') \to \Delta \psi$ , как обозначено на рисунке 1 стрелкой) выразится следующим образом:

$$
\Delta \varphi = \varphi' - \varphi, \ \Delta \lambda = \lambda' - \lambda, \ \Delta \psi, \ \Delta \beta = \beta' - \beta, \ \Delta \alpha = \alpha' - \alpha \ll 1\,\text{pag} \ ,
$$

$$
A = \begin{vmatrix} 1 & \Delta \lambda \sin \varphi - \Delta \psi & -\Delta \lambda \cos \varphi \\ -\Delta \lambda \sin \varphi + \Delta \psi & 1 & -\Delta \varphi \\ \Delta \lambda \cos \varphi & \Delta \varphi & 1 \end{vmatrix},
$$

где

 $\alpha$ ,  $\beta$  – координаты астроориентира в вычисленной системе координат;

 $\alpha$ ,  $\beta$  — координаты того же астроориентира в истинной системе координат;

φ', λ' — вычисленные координаты объекта;

 $\phi$ ,  $\lambda$  — истинные координаты объекта.

Тогда

$$
\begin{vmatrix} -\cos\beta'\sin\alpha' \\ \cos\beta'\cos\alpha' \\ \sin\beta' \end{vmatrix} = \begin{vmatrix} x' \\ y' \\ z' \end{vmatrix} = A \times \begin{vmatrix} x \\ y \\ z \end{vmatrix} = A \times \begin{vmatrix} -\cos\beta\sin\alpha \\ \cos\beta\cos\alpha \\ \sin\beta \end{vmatrix},
$$

(далее равенства рассматриваются в первом приближении)

$$
-\cos\beta\sin\alpha' = -\cos\beta\sin\alpha + (\Delta\lambda\sin\phi - \Delta\psi)\cos\beta\cos\alpha - \Delta\lambda\cos\phi,
$$

$$
\cos\beta \cos\alpha = \cos\beta \cos\alpha - (-\Delta\lambda \sin\phi + \Delta\psi)\cos\beta \sin\alpha - \Delta\phi \sin\beta, \tag{2}
$$

 $\sin \beta' = \sin \beta - \Delta \lambda \cos \varphi \cos \beta \sin \alpha + \Delta \varphi \cos \beta \cos \alpha$ .

Откуда

$$
\Delta \beta = -\Delta \lambda \cos \varphi \sin \alpha + \Delta \varphi \cos \alpha . \tag{2'}
$$

«Навигация и управление летательными аппаратами»

Тогда для двух астроориентиров

$$
\Delta \beta_1 = -\Delta \lambda \cos \varphi \sin \alpha_1 + \Delta \varphi \cos \alpha_1,
$$
  
\n
$$
\Delta \beta_2 = -\Delta \lambda \cos \varphi \sin \alpha_2 + \Delta \varphi \cos \alpha_2
$$
  
\n
$$
\mu
$$
  
\n
$$
\Delta \varphi = \frac{\Delta \beta_1 \sin \alpha_2 - \Delta \beta_2 \sin \alpha_1}{\sin (\alpha_2 - \alpha_1)},
$$
\n(3)

$$
\Delta\lambda\cos\varphi = \frac{\Delta\beta_1\cos\alpha_2 - \Delta\beta_2\cos\alpha_1}{\sin(\alpha_2 - \alpha_1)}.
$$
 (4)

Уравнения (3) и (4) выражают связь ошибок местоположения объекта и ошибки в пеленгации двух астроориентиров (эти уравнения определяют кинематические составляющие ошибки местоположения и при наличии динамической составляющей общей ошибки ИНС).

Можно осуществить визирование одного астроориентира два раза через небольшой промежуток времени Δ*t* (как будто визируем два астроориентира). А приняв, что за малый промежуток времени  $(\alpha_2 - \alpha_1), (\beta_2 - \beta_1), (\lambda_2 - \lambda_1), (\varphi_2 - \varphi_1) \ll 1$ рад, в первом приближении (3) и (4) перепишем в виде:

$$
\Delta \varphi = \frac{\left(\Delta \beta_1 - \Delta \beta_2\right) \sin \alpha_1}{\sin \left(\alpha_2 - \alpha_1\right)},\tag{5}
$$

$$
\Delta\lambda\cos\varphi = \frac{(\Delta\beta_1 - \Delta\beta_2)\cos\alpha_1}{\sin(\alpha_2 - \alpha_1)}.
$$
 (6)

По сути, параметр  $\Delta\beta_i = \beta_{\mu y_i} - \beta_{\mu y_i}$  — разность между расчетным значением и измеренным.

Но расчетные и измеренные параметры имеют свои шумовые составляющие. Поэтому при  $\alpha_2 - \alpha_1 \ll 1$  шумовые составляющие параметров  $\Delta\varphi$  и  $\Delta\lambda$ соѕ $\varphi$  примут большие значения. Необходимо иметь большое количество измерений, чтобы в среденестатистическом уменьшить эти шумовые составляющие. Тогда можно будет говорить о реальной возможности астрокоррекции по одному астроориентиру.

> В реальности многократность измерений можно будет осуществить при использовании матричного приемника излучений.

#### **Вывод выражений для дисперсий ошибок**

Приведем некоторые свойства матричных приемников излучения [2].

Работа матричных приемников характеризуется (кроме прочих) такими параметрами, как время накопления сигнала (мс)  $\tau_{_H}$  (от  $\tau_{_1}$  до  $\tau_{_2}$ ), размер квадратного пикселя  $\Delta$ (мкм)  $\times$   $\Delta$ (мкм). Разместим матричный фотоприемник в фокальной плоскости объектива. Упрощенно это может быть рассмотрено, как на рис. 2, где  $x_{\rm np}$ ,  $y_{\rm np}$  — прямоугольная система координат матричного фотоприемника с центром, совпадающим с центром матрицы.

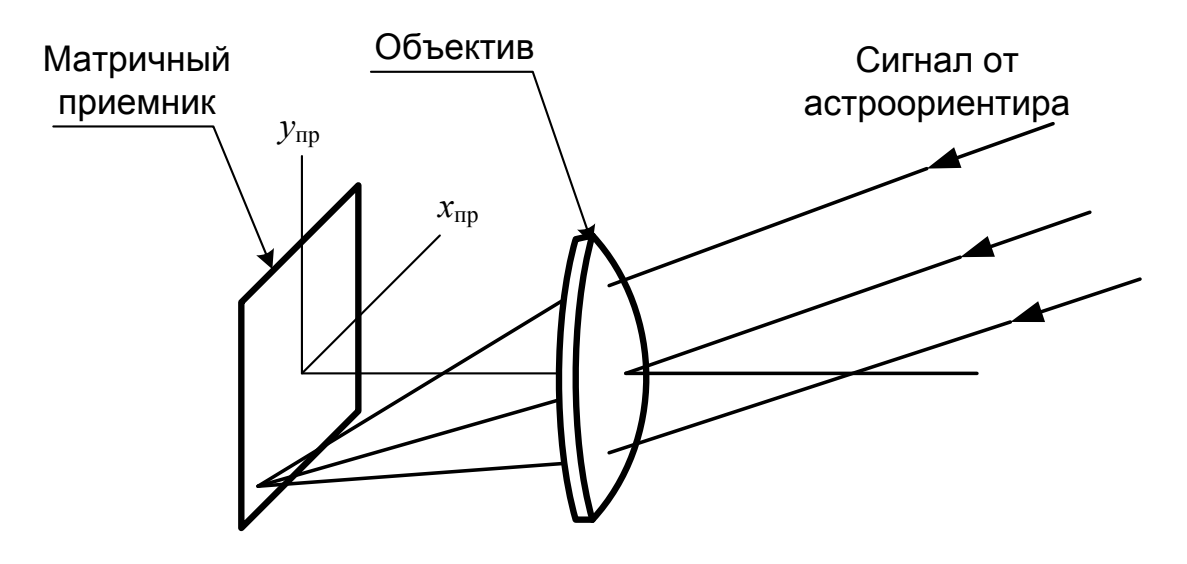

*Рис. 2. Простейшая схема телеобъектива*

Изображение удаленного источника сфокусируется на фоточувствительную плоскость приемника. Если при этом поворачивать телеобъектив (объектив + фотоприемник) с некоторой угловой скоростью ω относительно направления на астроориентир (для примера вектор  $\overline{\omega}$ перпендикулярен направлению на астроориентир), то линейное изображения на чувствительной плоскости приемника будет характеризоваться линейной скоростью  $v_{\text{np}} = \omega f$ , где *f* − фокус объектива. Время прохождения изображением одного пикселя составит δ*t* ≈ Δ/ *v* пр. Если выбрать определенное  $\delta t \approx \tau_{\rm H}/n$  (где *n* – количество пикселей в изображении) для обеспечения требуемого отношения сигнал/шум [2] при движении изображения, то

$$
\omega \approx \Delta n / \tau_{\rm H} f \,. \tag{7}
$$

В этом случае в одном кадре будет зарегистрирован некоторый прямой отрезок вместо точечного изображения. Таким образом (рис. 2), точки полученного отрезка будут характеризоваться координатами  $(X_{\text{mp}_i}, Y_{\text{np}_i})$ . Этих точек будеп *n*.

Если телеблок разместить в кардановом подвесе (рис. 3), то каждому положению телеблока в кардановом подвесе (значению датчика углового положения) будет соответствовать своя точка в изображении на матричном приемнике. Причем взаимная увязка положения точки изображения на координатной сетке матрицы, значения углового положения с датчика угла и значений курса, крена и тангажа с инерциальной системы определит одно и то же направление на астроориентир, но независимо друг от друга. Мы будем иметь статистический ряд независимых измерений, о чем и говорилось выше. Теперь распишем это подробно.

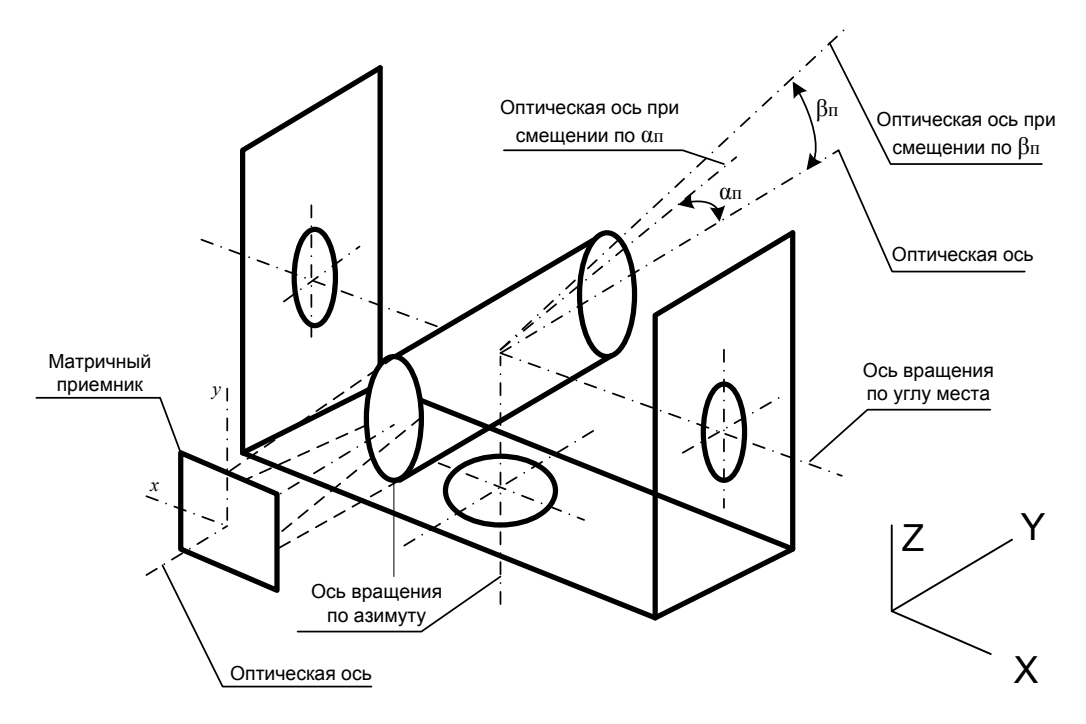

Рис. 3. Схема азимутально – высотного карданова подвеса

Для определенности разместим телеблок в азимутально-высотную схему карданова подвеса, получив, таким образом, астрокорректор сканирующего типа. Азимутально− высотная схема характеризуется независимыми угловыми вращениями в азимуте  $\alpha_n$  (в горизонтальной плоскости) и по углу места  $\beta_n$  (высоте, в вертикальной плоскости).

В этой схеме вращение в азимуте вызовет перемещение изображения по координате x<sub>np</sub> матрицы, а вращение по углу места вызовет перемещение изображения по координате  $y_{np}$  матрицы. Можно осуществить (к примеру) такие вращения, которые вызовут перемещение изображения под углом 45 градусов к осям *х*<sub>пр</sub> и у<sub>пр</sub> матрицы, при этом изображения могут и не проходить через центр координат матрицы.

Свяжем приборную систему координат с осями *X*, *Y* и *Z* (как обозначено на рисунке). Орт направления на астроориентир в приборном трехграннике определяется столбцом:

$$
\begin{vmatrix} X \\ Y \\ Z \end{vmatrix} = \begin{vmatrix} -\cos\beta_{\text{n}}\sin\alpha_{\text{n}} \\ \cos\beta_{\text{n}}\cos\alpha_{\text{n}} \\ \sin\beta_{\text{n}} \end{vmatrix} = e(\alpha_{\text{n}}, \beta_{\text{n}}).
$$
 (8)

С учетом смещения (*x* пр, *y*пр) изображения по матрице орт перепишется в виде:

$$
\begin{vmatrix} X \\ Y \\ Z \end{vmatrix} = e \left( \alpha_{\rm n} + \frac{x_{\rm np}}{f \cos \beta_{\rm n}}, \ \beta_{\rm n} + \frac{y_{\rm np}}{f} \right).
$$
 (9)

Положение приборного трехгранника относительно географического трехгранника, у которого ось *оz* направлена по вертикали вверх, ось *oy* на север, определяется матрицей [4]:

$$
B = \begin{vmatrix} b_{11} & b_{12} & b_{13} \\ b_{21} & b_{22} & b_{23} \\ b_{31} & b_{32} & b_{33} \end{vmatrix},
$$
 (10) 
$$
\begin{vmatrix} X^* \\ Y^* \\ Z^* \end{vmatrix} = e(\alpha_n + \alpha_m, \beta_n + \beta_m)
$$

где

$$
b_{11} = \cos\gamma \cos\psi - \sin\gamma \sin\psi \sin\theta,
$$
  
\n
$$
b_{12} = \cos\gamma \sin\psi + \sin\gamma \cos\psi \sin\theta,
$$
  
\n
$$
b_{13} = -\cos\theta \sin\gamma,
$$
  
\n
$$
b_{21} = -\cos\theta \sin\psi,
$$
  
\n
$$
b_{22} = \cos\theta \cos\psi,
$$
  
\n
$$
b_{23} = \sin\theta,
$$
  
\n
$$
b_{31} = \sin\gamma \cos\psi + \cos\gamma \sin\psi \sin\theta,
$$
  
\n
$$
b_{32} = \sin\gamma \sin\psi - \cos\gamma \cos\psi \sin\theta,
$$
  
\n
$$
b_{33} = \cos\theta \cos\gamma,
$$

ψ, θ, γ − истинный курс, тангаж и крен соответственно (истинные).

Орт направления на астроориентир в географическом трехграннике определится (1) столбцом (связь между вектором в приборной системе координат и в географической системе координат)

$$
\begin{vmatrix} x \\ y \\ z \end{vmatrix} = \begin{vmatrix} -\cos\beta\sin\alpha \\ \cos\beta\cos\alpha \\ \sin\beta \end{vmatrix} = B^{-1} \times \begin{vmatrix} -\cos\beta_{\text{n}}\sin\alpha_{\text{n}} \\ \cos\beta_{\text{n}}\cos\alpha_{\text{n}} \\ \sin\beta_{\text{n}} \end{vmatrix},
$$
(11)

где угол  $\alpha$  — отсчитывается в плоскости горизонта против часовой стрелки относительно положительного направления оси *oy*, а угол β в вертикальной плоскости относительно горизонта по положительному направлению оси  $oz$ :  $40^{\circ} < \beta \le 80^{\circ}$  (определяется конструкцией расположения на объекте и слабой обусловленностью курса при измерении астроориентира в зените).

$$
B^{-1}=B^{\mathrm{T}}.
$$

Оценим шумовые составляющие измеренных величин α и β.

С учетом аддитивных шумовых составляющих для измеренного направления:

— на каждом из датчиков угла на кардановом подвесе;

— определения линейного положения изображения на матрице;

— определения курса, крена и тангажа,

получим вместо (8), добавляя шумовые составляющие:

$$
\begin{vmatrix} X^* \\ Y^* \\ Z^* \end{vmatrix} = e(\alpha_{\rm n} + \alpha_{\rm m}, \beta_{\rm n} + \beta_{\rm m}),
$$

вместо (9):

$$
\begin{vmatrix} X^* \\ Y^* \\ Z^* \end{vmatrix} = e \left( \alpha_{\rm n} + \alpha_{\rm m} + \frac{x + x_{\rm m}}{f \cos \beta_{\rm n}}, \beta_{\rm n} + \beta_{\rm m} + \frac{(y + y_{\rm m})}{f} \right), \tag{12}
$$

вместо (10):

$$
B^* = \begin{vmatrix} b_{11}^* & b_{12}^* & b_{13}^* \\ b_{21}^* & b_{22}^* & b_{23}^* \\ b_{31}^* & b_{32}^* & b_{33}^* \end{vmatrix},
$$

 $^*$   $=$   $\cos y$   $\cos y$   $\sin y$   $\sin y$   $\sin \theta$  $b_{11}^* = \cos \gamma^* \cos \psi^* - \sin \gamma^* \sin \psi^* \sin \theta^*,$  $^*$  =  $\cos y$   $\sin y$   $\pm \sin y$   $^*$ 1  $^*$ cin A $^*$ \*  $-\cos\theta$  \*  $\sin\theta$ \* –  $\cos \theta^*$  $b_{12}^* = \cos \gamma^* \sin \psi^* + \sin \gamma^* \cos \psi^* \sin \theta^*,$  $b_{13}^* = -\cos\theta^* \sin\gamma^*,$ 21 \* 22 \* 23 \* 31 \* 32  $b_{21}^* = -\cos\theta^* \sin\psi^*,$  $b_{22}^* = \cos \theta^* \cos \psi^*,$  $b_{23}^* = \sin \theta^*$ ,  $b_{31}^* = \sin \gamma^* \cos \psi^* + \cos \gamma^* \sin \psi^* \sin \theta^*,$  $b_{32}^* = \sin \gamma^* \sin \psi^* - \cos \gamma^* \cos \psi^* \sin \theta^*,$ 3  $^*$  =  $\cos \theta^*$ cos $v^*$  $b_{33}^* = \cos \theta^* \cos \gamma^*,$ 

где  $q^* = q + q_{\mu} = (\psi^*, \theta^*, \gamma^*), q = (\psi, \theta, \gamma), \psi^*, \theta^*, \gamma^*$  — истинный курс, тангаж и крен соответственно (из ИНС),  $q_{_{\text{III}}} = (\psi_{_{\text{III}}}, \ \theta_{_{\text{III}}}, \ \gamma_{_{\text{III}}})$  — шумовая добавка. Обратная матрица к  $B^*$  запишется в виде:

$$
B^{*-1} = \begin{vmatrix} B_{11}^* & B_{12}^* & B_{13}^* \\ B_{21}^* & B_{22}^* & B_{23}^* \\ B_{31}^* & B_{32}^* & B_{33}^* \end{vmatrix},
$$

(при этом  $B^{*-1} = B^{*T}$  и не нарушается ортогональность)

$$
B_{11}^* = \cos \gamma^* \cos \psi^* - \sin \gamma^* \sin \psi^* \sin \theta^*,
$$
  
\n
$$
B_{12}^* = -\cos \theta^* \sin \psi^*,
$$
  
\n
$$
B_{13}^* = \sin \gamma^* \cos \psi^* + \cos \gamma^* \sin \psi^* \sin \theta^*,
$$
  
\n
$$
B_{21}^* = \cos \gamma^* \sin \psi^* + \sin \gamma^* \cos \psi^* \sin \theta^*,
$$
  
\n
$$
B_{22}^* = \cos \theta^* \cos \psi^*,
$$
  
\n
$$
B_{23}^* = \sin \gamma^* \sin \psi^* - \cos \gamma^* \cos \psi^* \sin \theta^*,
$$
  
\n
$$
B_{31}^* = -\cos \theta^* \sin \gamma^*,
$$
  
\n
$$
B_{32}^* = \sin \theta^*,
$$
  
\n
$$
B_{33}^* = \cos \theta^* \cos \gamma^*.
$$

Приняв все шумовые параметры углов  $q_{\text{m}} \ll 1$ рад (по крайней мере, можно, оценив дисперсию шума, а она для данных сигналов из опыта эксплуатации инерциальных систем «1рад, брать в обработку только такие данные, которые одного порядка с дисперсией шумового

сигнала), а также, учитывая, что при полете в режиме автопилота (прямолинейный равномерный полет) углы крена и тангажа не превышают 5 градусов ( $(\theta, \gamma) \approx 0.087 \ll 1$ рад), с учетом

$$
B^{*-1} = B^{-1} + \delta B; \delta B = B_{\text{m}} ,
$$
  
\n
$$
B^{-1} = \begin{vmatrix} B_{11} & B_{12} & B_{13} \\ B_{21} & B_{22} & B_{23} \\ B_{31} & B_{32} & B_{33} \end{vmatrix},
$$
  
\n
$$
B_{11} = \cos \gamma \cos \gamma - \sin \gamma \sin \gamma \sin \gamma \sin \theta,
$$
  
\n
$$
B_{12} = -\cos \theta \sin \gamma ,
$$
  
\n
$$
B_{13} = \sin \gamma \cos \gamma + \cos \gamma \sin \gamma \sin \theta,
$$
  
\n
$$
B_{21} = \cos \gamma \sin \gamma + \sin \gamma \cos \gamma \sin \theta,
$$
  
\n
$$
B_{22} = \cos \theta \cos \gamma ,
$$
  
\n
$$
B_{31} = -\cos \theta \sin \gamma ,
$$
  
\n
$$
B_{32} = \sin \theta ,
$$
  
\n
$$
B_{33} = \cos \theta \cos \gamma ,
$$

$$
B_{\rm m} = \begin{vmatrix} a_{\rm m_{11}} & a_{\rm m_{12}} & a_{\rm m_{13}} \\ a_{\rm m_{21}} & a_{\rm m_{22}} & a_{\rm m_{23}} \\ a_{\rm m_{31}} & a_{\rm m_{32}} & a_{\rm m_{33}} \end{vmatrix},
$$

в первом приближении получим (подставляя в  $B^{*-1}$ :  $\psi^* = \psi + \psi_{\mu}$ ,  $\theta^* = \theta + \theta_{\rm m}, \gamma^* = \gamma + \gamma_{\rm m}$ )

$$
a_{m_{11}} = -(\sin\theta\cos\psi + \sin\psi\sin\theta)\gamma_{m} - (\sin\psi)\psi_{m} - (\sin\psi\sin\gamma)\theta_{m} \approx 0,
$$
  
\n
$$
a_{m_{12}} = -(\cos\psi)\psi_{m} + (\sin\psi\sin\theta)\theta_{m} \approx -(\cos\psi)\psi_{m},
$$
  
\n
$$
a_{m_{13}} = (\cos\psi)\gamma_{m} - (\sin\psi\sin\gamma)\psi_{m} + (\sin\psi\sin\gamma)\theta_{m} \approx (\cos\psi)\gamma_{m},
$$
  
\n
$$
a_{m_{21}} = (\cos\psi)\psi_{m} + \sin\psi(\sin\theta - \sin\gamma)\gamma_{m} + (\sin\psi\sin\gamma)\theta_{m} \approx (\cos\psi)\psi_{m},
$$
  
\n
$$
a_{m_{22}} = -(\sin\theta\cos\psi)\theta_{m} - (\sin\psi)\psi_{m} \approx 0,
$$
  
\n
$$
a_{m_{23}} = (\sin\psi)\gamma_{m} + (\cos\psi\sin\gamma - \sin\theta\sin\psi)\psi_{m} + (\sin\psi - \cos\psi)\theta_{m} \approx (-\cos\psi)\theta_{m},
$$

$$
a_{\mathbf{u}_{31}} = -\gamma_{\mathbf{m}} + (\sin \theta \sin \gamma) \theta_{\mathbf{m}} \approx -\gamma_{\mathbf{m}},
$$
  
\n
$$
a_{\mathbf{u}_{32}} = \theta_{\mathbf{m}},
$$
  
\n
$$
a_{\mathbf{u}_{33}} = -(\sin \theta \cos \gamma) \theta_{\mathbf{m}} - (\cos \theta \sin \gamma) \gamma_{\mathbf{m}} \approx 0.
$$

Таким образом,

$$
B^{*-1} = B^{-1} + B_{\mathfrak{m}} =
$$
  
=  $B^{-1} + \begin{vmatrix} 0 & -(\cos \psi)\psi_{\mathfrak{m}} & (\cos \psi)\gamma_{\mathfrak{m}} \\ (\cos \psi)\psi_{\mathfrak{m}} & 0 & (-\cos \psi)\theta_{\mathfrak{m}} \\ -\gamma_{\mathfrak{m}} & \theta_{\mathfrak{m}} & 0 \end{vmatrix}$ . (13)

Обозначив

$$
\left(\frac{y_{\text{m}}}{f}\right) = \beta_{y} \ll 1,
$$
\n
$$
\left(\frac{x_{\text{m}}}{f \cos \beta_{\text{n}}}\right) = \alpha_{x} \ll 1,
$$
\n
$$
\beta_{\text{n}} = \beta_{\text{n}} + \left(\frac{y}{f}\right),
$$
\n
$$
\alpha_{\text{n}} = \alpha_{\text{n}} + \left(\frac{x}{f}\right),
$$

учитывая (8), (9), (12) и, вводя знак дифференциала δ, а также с учетом, что

$$
\begin{vmatrix} X^* \ Y^* \ Z^* \end{vmatrix} = e \Big( \alpha_n + \alpha_m + \frac{x + x_m}{f \cos \beta_n}, \beta_n + \beta_m + \frac{(y + y_m)}{f} \Big) =
$$
\n
$$
= e(\alpha_n, \beta_n) + \delta \Big| \cos \beta_n \cos \alpha_n \Big| = e(\alpha_n, \beta_n) + \begin{vmatrix} -\delta(\cos \beta_n \sin \alpha_n) \\ \delta(\cos \beta_n \cos \alpha_n) \\ \sin \beta_n \end{vmatrix} = e(\alpha_n, \beta_n) + \begin{vmatrix} -\delta(\cos \beta_n \cos \alpha_n) \\ \delta(\sin \beta_n) \\ \delta(\sin \beta_n) \end{vmatrix} =
$$
\n
$$
= e(\alpha_n, \beta_n) + \Big| -(\alpha_m + \alpha_x) \cos \beta_n \cos \alpha_n + (\beta_m + \beta_y) \sin \beta_n \sin \alpha_n \Big|
$$
\n
$$
= e(\alpha_n, \beta_n) + \Big| -(\alpha_m + \alpha_x) \cos \beta_n \sin \alpha_n - (\beta_m + \beta_y) \sin \beta_n \cos \alpha_n \Big|,
$$
\n
$$
(\beta_m + \beta_y) \cos \beta_n \Big|
$$

где  $(\delta \beta_{\text{n}} = \beta_{\text{m}} + \beta_{\text{y}}, \delta \alpha_{\text{n}} = \alpha_{\text{m}} + \alpha_{\text{x}})$ , получим

$$
=-(\sin\theta\cos\gamma)\theta_{\mu}-(\cos\theta\sin\gamma)\gamma_{\mu}\approx 0.
$$
\n
$$
\delta\begin{vmatrix} x \\ y \\ z \end{vmatrix} = \delta\begin{vmatrix} -\cos\beta_{\text{B}}\sin\alpha_{\text{B}} \\ \cos\beta\cos\alpha_{\text{B}}\cos\alpha_{\text{B}} \\ \sin\beta_{\text{B}} \end{vmatrix} + B^{-1}\times\delta\begin{vmatrix} -\cos\beta_{\text{B}}\sin\alpha_{\text{B}} \\ \cos\beta_{\text{B}}\cos\alpha_{\text{B}} \\ \sin\beta_{\text{B}} \end{vmatrix} + B^{-1}\times\delta\begin{vmatrix} -\cos\beta_{\text{B}}\sin\alpha_{\text{B}} \\ \cos\beta_{\text{B}}\cos\alpha_{\text{B}} \\ \sin\beta_{\text{B}} \end{vmatrix} + B^{-1}\times\delta\begin{vmatrix} -\cos\beta_{\text{B}}\sin\alpha_{\text{B}} \\ \cos\beta_{\text{B}}\cos\alpha_{\text{B}} \\ \sin\beta_{\text{B}} \end{vmatrix} + B^{-1}\times\delta\begin{vmatrix} -\cos\beta_{\text{B}}\sin\alpha_{\text{B}} \\ \cos\beta_{\text{B}}\cos\alpha_{\text{B}} \\ \sin\beta_{\text{B}} \end{vmatrix} + B^{-1}\times\delta\begin{vmatrix} -\cos\beta_{\text{B}}\sin\alpha_{\text{B}} \\ \cos\beta_{\text{B}}\cos\alpha_{\text{B}} \\ \sin\beta_{\text{B}} \end{vmatrix} + B^{-1}\times\delta\begin{vmatrix} -\cos\beta_{\text{B}}\sin\alpha_{\text{B}} \\ \cos\beta_{\text{B}}\cos\alpha_{\text{B}} \\ \sin\beta_{\text{B}} \end{vmatrix} + B^{-1}\times\delta\begin{vmatrix} -\cos\beta_{\text{B}}\sin\alpha_{\text{B}} \\ \cos\beta_{\text{B}}\cos\alpha_{\text{B}} \\ \sin\beta_{\text{B}} \end{vmatrix} + B^{-1}\times\delta\begin{vmatrix} -\cos\beta_{\text{B}}\sin\alpha_{\text{B}} \\ \cos\beta_{\text{B}}\cos\alpha_{\text{B}} \\ \sin\beta_{\text{B}} \end{vmatrix} + B^{-1}\times\delta\begin{vmatrix} -\cos\beta_{\text{B}}\sin\alpha_{\text{B}} \\ \cos\beta_{
$$

Обозначая

$$
G_{\mathbf{m}} = \begin{vmatrix} -(\beta_{\mathbf{m}} + \beta_{y}) \mathbf{t} \mathbf{g} \beta_{\mathbf{n}} & -(\alpha_{\mathbf{m}} + \alpha_{x}) & 0 \\ \alpha_{\mathbf{m}} + \alpha_{x} & -(\beta_{\mathbf{m}} + \beta_{y}) \mathbf{t} \mathbf{g} \beta_{\mathbf{n}} & 0 \\ 0 & 0 & (\beta_{\mathbf{m}} + \beta_{y}) \mathbf{c} \mathbf{t} \mathbf{g} \beta_{\mathbf{n}} \end{vmatrix},
$$

получим из (14)

$$
\delta \begin{vmatrix} x \\ y \\ z \end{vmatrix} = B_{\rm m} \times \begin{vmatrix} -\cos\beta_{\rm n}\sin\alpha_{\rm n} \\ \cos\beta_{\rm n}\cos\alpha_{\rm n} \\ \sin\beta_{\rm n} \end{vmatrix} + B^{-1} \times \times \begin{vmatrix} -( \alpha_{\rm m} + \alpha_{\rm x} ) \cos\beta_{\rm n} \cos\alpha_{\rm n} + (\beta_{\rm m} + \beta_{\rm y} ) \sin\beta_{\rm n} \sin\alpha_{\rm n} \\ -(\alpha_{\rm m} + \alpha_{\rm x} ) \cos\beta_{\rm n} \sin\alpha_{\rm n} - (\beta_{\rm m} + \beta_{\rm y} ) \sin\beta_{\rm n} \cos\alpha_{\rm n} \\ (\beta_{\rm m} + \beta_{\rm y} ) \cos\beta_{\rm n} \\ (\beta_{\rm m} + \beta_{\rm y} ) \cos\beta_{\rm n} \end{vmatrix} = \n= B_{\rm m} \times \begin{vmatrix} -\cos\beta_{\rm n} \sin\alpha_{\rm n} \\ \cos\beta_{\rm n} \cos\alpha_{\rm n} \\ \sin\beta_{\rm n} \end{vmatrix} + B^{-1} \times G_{\rm m} \times \begin{vmatrix} -\cos\beta_{\rm n} \sin\alpha_{\rm n} \\ \cos\beta_{\rm n} \cos\alpha_{\rm n} \\ \sin\beta_{\rm n} \end{vmatrix} = \n= (B^{-1} \times G_{\rm m} + B_{\rm m}) \times \begin{vmatrix} -\cos\beta_{\rm n} \sin\alpha_{\rm n} \\ \cos\beta_{\rm n} \cos\alpha_{\rm n} \\ \sin\beta_{\rm n} \end{vmatrix} = \n\sin\beta_{\rm n}
$$

1

−

$$
= (B^{-1} \times G_{\mu} + B_{\mu}) \times B \times \begin{vmatrix} -\cos\beta \sin\alpha \\ \cos\beta \cos\alpha \\ \sin\beta \end{vmatrix},
$$
  
\n
$$
\delta \begin{vmatrix} x \\ y \\ z \end{vmatrix} = \delta \begin{vmatrix} -\cos\beta \sin\alpha \\ \cos\beta \cos\alpha \\ \sin\beta \end{vmatrix} = \begin{vmatrix} -\delta \alpha \cos\beta \cos\alpha + \delta \beta \sin\beta \sin\alpha \\ -\delta \alpha \cos\beta \sin\alpha - \delta \beta \sin\beta \cos\alpha \\ \delta \beta \cos\beta \end{vmatrix} =
$$
  
\n
$$
= (B^{-1} \times G_{\mu} + B_{\mu}^{-1}) \times B \times \begin{vmatrix} -\cos\beta \sin\alpha \\ \cos\beta \cos\alpha \\ \sin\beta \end{vmatrix} =
$$
  
\n
$$
\begin{vmatrix} c_{11} & c_{12} & c_{13} \\ c_{21} & c_{22} & c_{23} \\ c_{31} & c_{32} & c_{33} \end{vmatrix} \times \begin{vmatrix} -\cos\beta \cos\alpha \\ \cos\beta \cos\alpha \\ \sin\beta \end{vmatrix}.
$$
 (15)

Учитывая, что  $(\theta, \gamma) \ll 1$ рад, получим:

$$
B^{-1} \times G_{\rm m} \approx \begin{vmatrix} \cos \psi & -\sin \psi & \sin \gamma \cos \psi \\ \sin \psi & \cos \psi & \sin \theta \cos \psi \\ \sin \gamma & \sin \theta & 1 \end{vmatrix} \times \begin{vmatrix} -(\beta_{\rm m} + \beta_{y}) \tan \theta & -(\alpha_{\rm m} + \alpha_{x}) & 0 \\ \alpha_{\rm m} + \alpha_{x} & (\beta_{\rm m} + \beta_{y}) \tan \theta & 0 \\ 0 & 0 & (\beta_{\rm m} + \beta_{y}) \cot \theta_{\rm m} \end{vmatrix} = \begin{vmatrix} -(\beta_{\rm m} + \beta_{y}) \tan \theta & \cos \psi & 0 \\ (\alpha_{\rm m} + \alpha_{x}) \cos \psi & -(\alpha_{\rm m} + \alpha_{x}) \cos \psi & 0 \\ 0 & 0 & (\beta_{\rm m} + \beta_{y}) \cot \theta_{\rm m} \end{vmatrix}.
$$

$$
\left(B^{-1} \times G_{\mu} + B_{\mu}^{-1}\right) \times B \approx
$$
\n
$$
\approx \begin{vmatrix}\n-(\beta_{\mu} + \beta_{y}) \text{tg} \beta_{n} \cos \psi & -(\alpha_{\mu} + \alpha_{x} + \psi_{\mu}) \cos \psi & \varphi_{\mu} \cos \psi \\
-(\alpha_{\mu} + \alpha_{x} + \psi_{\mu}) \cos \psi & -(\beta_{\mu} + \beta_{y}) \text{tg} \beta_{n} \cos \psi & (-\cos \psi) \theta_{\mu} \\
-\varphi_{\mu} & \theta_{\mu} & (\beta_{\mu} + \beta_{y}) \text{ctg} \beta_{n}\n\end{vmatrix} \times \begin{vmatrix}\n\cos \psi & \sin \psi & \sin \gamma \\
-\sin \psi & \cos \psi & \sin \theta \\
\sin \gamma \cos \psi & \sin \theta \cos \psi & 1\n\end{vmatrix} = \begin{vmatrix}\nc_{11} & c_{12} & c_{13} \\
c_{21} & c_{22} & c_{23} \\
c_{31} & c_{32} & c_{33}\n\end{vmatrix},
$$
\n
$$
c_{11} = -(\beta_{\mu} + \beta_{y}) \text{tg} \beta_{\mu} \cos^{2} \psi + (\alpha_{\mu} + \alpha_{x} + \psi_{\mu}) \cos \psi \sin \psi,
$$
\n
$$
c_{12} = -(\beta_{\mu} + \beta_{y}) \text{tg} \beta_{\mu} \cos \psi \sin \psi + (\alpha_{\mu} + \alpha_{x} + \psi_{\mu}) \cos^{2} \psi,
$$
\n
$$
c_{21} = (\alpha_{\mu} + \alpha_{x} + \psi_{\mu}) \cos^{2} \psi,
$$
\n
$$
c_{22} = -(\alpha_{\mu} + \alpha_{x} + \psi_{\mu}) \text{tg} \beta_{\mu} \cos \psi \sin \psi - (\beta_{\mu} + \beta_{y}) \text{tg} \beta_{\mu} \cos^{2} \psi,
$$
\n
$$
c_{23} = -\theta_{\mu} \cos \psi,
$$
\n
$$
c_{31} = -\gamma_{\mu} \cos \psi,
$$
\n
$$
c_{32} = (\beta_{\mu} + \beta_{y}) \text{ctg} \beta_{\mu}.
$$

Решая (15) относительно δα, δβ, получим:

$$
\delta \alpha = \left| - (c_{11} \cos \alpha + c_{21} \sin \alpha \ c_{12} \cos \alpha + c_{22} \cos \alpha \ c_{13} \cos \alpha + c_{23} \sin \alpha) \right| \times \begin{vmatrix} -\sin \alpha \\ \cos \alpha \\ \text{tg } \beta \end{vmatrix},
$$

$$
\delta \beta = |(c_{31} c_{32} c_{33})| \times |\cos \alpha| =
$$
  
=  $\gamma_{\text{m}} \cos \psi \sin \alpha + \theta_{\text{m}} \cos \psi \cos \alpha + (\beta_{\text{m}} + \beta_{\text{y}}).$ 

16 №24, 2019 год

№24, 2019 год 17

Учитывая независимость  $\beta_{\rm m}$ ,  $\beta_{\rm v}$ ,  $\gamma_{\rm m}$ , и  $\theta_{\rm m}$  и то, что

$$
\max |\cos \psi \sin \alpha| \le 1,
$$
  

$$
\max |\cos \psi \cos \alpha| \le 1,
$$

получим, что максимальная дисперсия δβ:

$$
\max D(\delta\beta) \le D(\beta_{\rm m}) + D(\beta_{\rm y}) + D(\gamma_{\rm m}) + D(\theta_{\rm m}).
$$

Для точных угловых датчиков (например, BT100)  $\sqrt{D}$  < 30 угл. с, то есть  $\sqrt{D(\beta_{\rm m})}$  < 30 угл. с.

Для матричных приемников $\left(\sqrt{D} < \! \frac{\Delta}{\epsilon} \!<\! 10 \text{ yr}$ л. с $\right)$  $\begin{array}{cc} \begin{array}{ccc} \end{array} & & f & \\ \end{array}$  $D < \frac{1}{f}$  < 10 угл. с ] при размере пикселя не более 25 мкм, фокусе не более 500 мм, то есть  $\big(\sqrt{D\big(\beta_{_{\mathcal{Y}}}\big)}$  < 10 угл. с $\big).$ 

Для шумов по крену и тангажу с БИНС  $(\sqrt{D} < 4 \text{ yr. c})$ , то есть  $\big(\sqrt{D\big(\gamma_{_{\rm \rm III}}\big)} < 4\;{\rm yr}$ л. с $\big)$ ,  $\big(\sqrt{D\big(\theta_{u\iota}\big)} < 4\;{\rm yr}$ л. с $\big)$ .

$$
\sigma_{\beta} = \sqrt{\max D(\delta \beta)} \le 42 \text{ yr. c.}
$$
 (16)

Выражение (16) используем при вычислении погрешностей координат местоположения.

Теперь, чтобы понять, насколько допустимо применять (5) и (6), используя (2), найдем  $sin(\alpha_2 - \alpha_1)$ . Это можно сделать, используя выражения (2) не для ошибок местоположения, а для одной и той же системы координат в разное время.

Для этого разделим первое и второе уравнение (2) на cosβ′ (здесь  $\Delta\lambda = (\lambda_2 - \lambda_1) + \omega_3 \Delta t$ ,  $\Delta\varphi = (\varphi_2 - \varphi_1)$ ,  $\Delta\psi = 0$ ) и умножим первое уравнение на cosα, а второе на sinα. И первое сложим со вторым.

А приняв, что за малый промежуток времени

$$
(\alpha_2-\alpha_1), (\beta_2-\beta_1), (\lambda_2-\lambda_1), (\varphi_2-\varphi_1) \ll 1\,\text{pa}_\mathcal{I},
$$

и пренебрегая членами второго порядка малости  $(cos \beta' \ge cos \beta)$ , получим:

$$
-\sin(\alpha_2 - \alpha_1) = \left[ ((\lambda_2 - \lambda_1) + \omega_3 \Delta t) \sin \varphi_1 \right] -
$$

$$
-\text{tg} \beta_1 \left[ (\varphi_2 - \varphi_1) \sin \alpha_1 + ((\lambda_2 - \lambda_1) + \omega_3 \Delta t) \cos \varphi_1 \cos \alpha_1 \right],
$$

где  $\omega_{3}$  – угловая скорость вращения Земли.

Подставляя в (5) и (6) выражение для  $sin(\alpha_2 - \alpha_1)$ , получим:

$$
\Delta \varphi = \frac{-\left(\Delta \beta_1 - \Delta \beta_2\right) \sin \alpha_1}{\left[\left(\left(\lambda_2 - \lambda_1\right) + \omega_3 \Delta t\right) \sin \varphi_1\right] - \text{tg} \beta_1 \left[\left(\varphi_2 - \varphi_1\right) \sin \alpha_1 + \left(\left(\lambda_2 - \lambda_1\right) + \omega_3 \Delta t\right) \cos \varphi_1 \cos \alpha_1\right]},\tag{17}
$$

$$
\Delta\lambda\cos\varphi = \frac{-\left(\Delta\beta_1 - \Delta\beta_2\right)\cos\alpha_1}{\left[\left((\lambda_2 - \lambda_1) + \omega_3\Delta t\right)\sin\varphi_1\right] - \text{tg}\beta_1\left[\left(\varphi_2 - \varphi_1\right)\sin\alpha_1 + \left((\lambda_2 - \lambda_1) + \omega_3\Delta t\right)\cos\varphi_1\cos\alpha_1\right]}.
$$
\n(18)

Перепишем (17) и (18) в виде:

$$
\Delta \varphi = \frac{-\sin \alpha_1}{\left[ \left( \left( \lambda_2 - \lambda_1 \right) + \omega_3 \Delta t \right) \sin \varphi_1 \right] - \text{tg} \beta_1 \left[ \left( \varphi_2 - \varphi_1 \right) \sin \alpha_1 + \left( \left( \lambda_2 - \lambda_1 \right) + \omega_3 \Delta t \right) \cos \varphi_1 \cos \alpha_1 \right]} \left( \Delta \beta_1 - \Delta \beta_2 \right),
$$

$$
\Delta\lambda\cos\varphi = \frac{-\cos\alpha_1}{\left[\left((\lambda_2 - \lambda_1) + \omega_3\Delta t\right)\sin\varphi_1\right] - \text{tg}\beta_1\left[\left((\varphi_2 - \varphi_1)\sin\alpha_1 + \left((\lambda_2 - \lambda_1) + \omega_3\Delta t\right)\cos\varphi_1\cos\alpha_1\right]}\left(\Delta\beta_1 - \Delta\beta_2\right).
$$

Учитывая (16), запишем для среднеквадратической ошибки:

$$
\sqrt{D(\Delta\varphi)} = \frac{\sin\alpha_1}{\left[\left((\lambda_2 - \lambda_1) + \omega_3 \Delta t\right)\sin\varphi_1\right] - \text{tg}\beta_1\left[(\varphi_2 - \varphi_1)\sin\alpha_1 + \left((\lambda_2 - \lambda_1) + \omega_3 \Delta t\right)\cos\varphi_1\cos\alpha_1\right]}\bigg|\sigma_\beta\sqrt{2}
$$
\n(19)

$$
\sqrt{D[\Delta\lambda\cos\varphi]} = \frac{\cos\alpha_1}{\left[\left((\lambda_2 - \lambda_1) + \omega_3 \Delta t\right)\sin\varphi_1\right] - t g \beta_1 \left[(\varphi_2 - \varphi_1)\sin\alpha_1 + \left((\lambda_2 - \lambda_1) + \omega_3 \Delta t\right)\cos\varphi_1 \cos\alpha_1\right]}\bigg| \sigma_\beta \sqrt{2}.
$$
\n(20)

Можно сделать вывод: для того, чтобы получить минимальные среднеквадратические ошибки, нужно стараться сделать знаменатель  $J = [((\lambda_2 - \lambda_1) + \omega_3 \Delta t) \sin\varphi_1] - \text{tg} \beta_1 [(\varphi_2 - \varphi_1) \sin\alpha_1 + ((\lambda_2 - \lambda_1) + \omega_3 \Delta t) \cos\varphi_1 \cos\alpha_1]$ максимальным и уменьшить  $\sigma_{\beta}$ .

Первое достигается выбором направления на астроориентир относительно траектории полета в инерциальном пространстве

$$
(\varphi_2-\varphi_1, ((\lambda_2-\lambda_1)+\omega_3\Delta t)),
$$

второе — многократным повторением измерений.

### **Выбор направления на астроориентир относительно траектории полета в инерциальном пространстве**

Возьмем для определенности северные широты.

При этом нельзя допустить, чтобы знаменатель был равен нулю  $(J = 0)$  или, что то же самое:

$$
\frac{(\varphi_2 - \varphi_1)}{((\lambda_2 - \lambda_1) + \omega_3 \Delta t)} = \frac{\sin \varphi_1 - \cos \varphi_1 \cos \alpha_1 \text{tg} \beta_1}{\text{tg} \beta_1 \sin \alpha_1}.
$$

Учитывая, что ( $v \leq \omega_3 R \cos \varphi$ ), получим  $\omega_\lambda \Delta t = (\lambda_2 - \lambda_1) \leq \omega_3 \Delta t$ , где ω λ — проекция угловой скорости полета на ось *y*, поэтому

$$
((\lambda_2 - \lambda_1) + \omega_3 \Delta t) \sin \varphi_1 > 0.
$$

$$
\text{Примем } \omega \Delta t = \theta = \frac{v \Delta t}{R} = \sqrt{\left( \left( \lambda_2 - \lambda_1 \right) + \omega_3 \Delta t \right)^2 + \left( \phi_2 - \phi_1 \right)^2},
$$

где *v*Δ*t* – путь, пройденный за время Δ*t* с учетом вращения Земли, *R* – радиус Земли.

Также  $t$ g $β_1 > 0$ .

Найдем α, при котором  $\frac{dJ}{d\alpha} = 0$ :

$$
tg\alpha_1 = \frac{(\varphi_2 - \varphi_1)}{((\lambda_2 - \lambda_1) + \omega_3 \Delta t)\cos\varphi_1}.
$$

Подставляя выражение для tgα, в *J*, получим:

$$
J = ((\lambda_2 - \lambda_1) + \omega_3 \Delta t) \sin \varphi_1 -
$$
  
- 
$$
\text{tg} \beta_1 \left( (\varphi_2 - \varphi_1) \cos \alpha_1 \frac{(\varphi_2 - \varphi_1)}{((\lambda_2 - \lambda_1) + \omega_3 \Delta t) \cos \varphi_1} + ((\lambda_2 - \lambda_1) + \omega_3 \Delta t) \cos \varphi_1 \cos \alpha_1 \right) =
$$

$$
= ((\lambda_2 - \lambda_1) + \omega_3 \Delta t) \sin \varphi_1 - \text{tg} \beta_1 \left( \tau \cdot \frac{\tau}{((\lambda_2 - \lambda_1) + \omega_3 \Delta t) \cos \varphi_1} \cos \alpha_1 \right) =
$$
  

$$
= ((\lambda_2 - \lambda_1) + \omega_3 \Delta t) \sin \varphi_1 -
$$
  

$$
- \text{tg} \beta_1 \left( \tau \cdot \frac{\tau}{((\lambda_2 - \lambda_1) + \omega_3 \Delta t) \cos \varphi_1} \left( \pm \frac{((\lambda_2 - \lambda_1) + \omega_3 \Delta t) \cos \varphi_1}{\tau} \right) \right) =
$$
  

$$
= ((\lambda_2 - \lambda_1) + \omega_3 \Delta t) \sin \varphi_1 - (\tau \cdot (\pm 1)) \text{tg} \beta_1.
$$

3<sub>HaK</sub> ± 3**ависит** от 3<sub>HaKa</sub> (cosα<sub>1</sub>).  
Ποэтомy 
$$
J_{max} = ((λ_2 - λ_1) + ω_3Δt)sinφ_1 + τtgβ_1
$$
 при

$$
tg\alpha_1 = \frac{(\varphi_2 - \varphi_1)}{((\lambda_2 - \lambda_1) + \omega_3 \Delta t)\cos\varphi_1}
$$

и при ( $cos\alpha_1 < 0$ ).

Здесь *J* — максимально, потому что:

$$
\left\lbrack \left(\phi_2-\phi_1\right)\sin\alpha_1+\left(\left(\lambda_2-\lambda_1\right)+\omega_3\Delta t\right)\cos\phi_1\cos\alpha_1\right\rbrack\right\rbrack<=\tau,
$$

а для проверки непосредственно этого неравенства можно доказать истинность неравенства:

$$
\left[\left((\varphi_2-\varphi_1)\sin\alpha_1+\left((\lambda_2-\lambda_1)+\omega_3\Delta t\right)\cos\varphi_1\cos\alpha_1\right]\right]^2\leq\tau^2.
$$

Таким образом, при полете надо обеспечить визирование астроориентира в направлении около 90 градусов по часовой стрелке к траектории полета τ. Это показано на рисунке 4.

Для южных широт все будет зеркально относительно плоскости экватора, а на экваторе, поскольку  $(\varphi_1 = 0)$  и неважен знак  $cos\alpha_1$ , можно проводить визирование в любом направлении перпендикулярно движению объекта в пространстве.

Наглядный пример. Предположим, объект стоит неподвижно на поверхности Земли в северных широтах. Очевидно, что если смотреть на Полярную звезду то, с течением времени, телеблок, наблюдая за звездой, не поменяет своего пространственного положения (звезда «стоит» на месте). А когда начинаем смотреть на какую-либо звезду южнее (относительно полярной), изменения направления (при  $40^{\circ} < \beta_{n} < 80^{\circ}$ ) будут более значительными.

tg cos cos cos

2 1

 $($  ) (  $($  ) (  $)$  (  $($  ) (  $)$  (  $($  ) (  $)$  (  $($  ) (  $)$  (  $($  ) (  $)$  (  $($  ) (  $)$  (  $($  ) (  $)$  (  $($  ) (  $)$  (  $($  ) (  $)$  (  $($  ) (  $)$  (  $($  ) (  $)$  (  $($  ) (  $)$  (  $($  ) (  $)$  (  $($  ) (  $)$  (  $($  ) (  $)$  (  $($ 

*t*

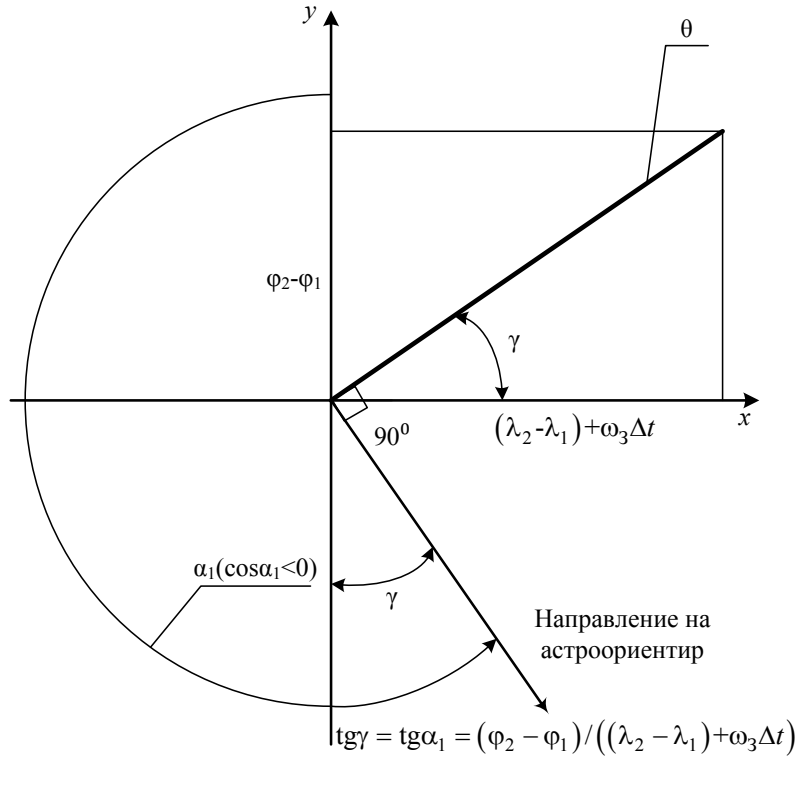

*Рис. 4. Визирование астроориентира*

То есть, в разные моменты времени мы будем иметь разные векторы направления визирования, как в случае с двумя астроориентирами. Вдоль направления вращения Земли (вдоль широты) также не стоит смотреть, поскольку нельзя будет измерить полный вектор ошибок, то есть, не изменяется α (см. (3) и (4)), а будет изменяться только β.

Поскольку, как было представлено выше:  $((\lambda_2 - \lambda_1) + \omega_3 \Delta t) \sin \varphi_1 \ge 0;$ min  $J_{\text{max}} = \tau$  при

$$
((\lambda_2 - \lambda_1) + \omega_3 \Delta t) \sin \varphi_1 = 0; \quad \text{tg}\beta_1 = 1 ;
$$
  

$$
\min J_{\text{max}} = \tau.
$$
 (21)

Таким образом, с учетом (21) перепишем (19) и (20) в виде

$$
\sqrt{D(\Delta\varphi)} < \left| \frac{\sin \alpha_1}{\tau} \right| \sigma_\beta \sqrt{2} < \frac{\sigma_\beta \sqrt{2}}{\tau},\tag{22}
$$

$$
\sqrt{D[\Delta\lambda\cos\varphi]} < \left|\frac{\cos\alpha_1}{\tau}\right| \sigma_\beta \sqrt{2} < \frac{\sigma_\beta\sqrt{2}}{\tau}.
$$
 (23)

#### **Многократное повторение измерений**

Ранее говорилось, что взаимная увязка положения точки изображения на координатной сетке матрицы, значения углового положения с датчика угла и значений курса, крена и тангажа с инерциальной системы определят одно и то же направление на астроориентир, но независимо от измерения к измерению. Таким образом, мы имеем статистический ряд независимых *n* измерений.

Тогда для одного кадра (22) и (23) перепишем в виде:

$$
\sqrt{D(\Delta\varphi)} < \frac{\sigma_\beta \sqrt{2}}{\tau \sqrt{n}},\tag{24}
$$

$$
\sqrt{D[\Delta\lambda\cos\varphi]} < \frac{\sigma_\beta\sqrt{2}}{\tau\sqrt{n}}\,. \tag{25}
$$

Если обеспечить  $\tau\sqrt{n} \sim 1$ , что определит среднеквадратическую ошибку на уровне σ<sub>β</sub>, то

$$
\tau \sim \frac{1}{\sqrt{n}}.
$$

При *n* ~ 1000 получим τ ~ 0,032, а при 800 км/ч получим:

 $v\Delta t$  ∼ 200 км,  $\Delta t$  ∼ 15 мин.

Тогда в (1) при δ*t* ≈ τ/*n* = 15 мс и при Δ = 20 мкм, *f* = 500 мм,  $\omega \approx \Delta/\delta t f \approx 10$  угл. мин/с,  $\tau = 15$  с.

Поскольку изменение вектора кинематической ошибки ИНС за время  $\Delta t$  составляет порядка  $v\Delta t \sim \Delta \beta_{12}$ , a sin  $(\alpha_2 - \alpha_1) \sim \tau$ ,

$$
\delta \Delta \varphi \sim \delta \Delta \lambda \cos \varphi \sim \frac{v \Delta t}{\tau} \sim \frac{v \Delta t}{\omega_s \Delta t} = \frac{v}{\omega_s},
$$

где *v* — дрейф гироскопа ИНС, тогда при *v* ~ 0,01°/час:

$$
\frac{v}{\omega_3} = \frac{0.01^{\circ}/\text{vac}}{15^{\circ}/\text{vac}} \sim 2 \text{ yrJ. MHH}.
$$

 $A$  с учетом того, что  $\sigma_{\beta} \ll 2$  угл. мин ≈ 3 $\sigma_{\beta}$ , ошибка определения координат в итоге составит примерно 2° угл. мин.

> Что касается коррекции курса, то она может быть проведена по стандартной схеме коррекции по одному источнику.

Подводя итог, можно сказать, что вполне может быть осуществлена астрокоррекция по одному астроориентиру с использованием свойств матричных приемников излучения.

 При этом время проведения астросеанса может быть порядка 15 минут, а ошибка определения координат будет около 2 угловых минут, что сопоставимо с ошибкой при коррекции по нескольким астроориентирам.

Следует отметить, что в качестве астроориентира могут быть использованы и Солнце, и Луна.

Также следует напомнить, что коррекция по астроориентирам компенсирует только кинематическую составляющую ошибки определения координат.

### **Литература**

- 1. А. М. Каменский. Теория астрономической коррекции. Издание «Машиностроение» 1974 г., с. 47–48.
- 2. Howell S. B. Handbook of CCD Astronomy. Second ed. Cambridge: Cambridge University Press, 2006.
- 3. А. И. Лурье. Аналитическая механика. Государственное издание физико-математической литературы. 1961 г., с. 49.

УДК 629.7.054.07

# **ВЛИЯНИЕ ТЕМПЕРАТУРЫХ УСЛОВИЙ ПРИМЕНЕНИЯ АКСЕЛЕРОМЕТРОВ НА ИХ ТОЧНОСТНЫЕ ПАРАМЕТРЫ**

*Сергей Юрьевич ДЕНИСОВ, Александр Александрович СМИРНОВ, Евгений Аркадьевич ИЗМАЙЛОВ, д. т. н.*

*ПАО* «*Московский институт электромеханики и автоматики*» *E-mail: inbox@aomiea.ru*

*Представлены результаты испытаний партии серийно выпускаемых акселерометров типа АК-15 для двух диапазонов предельных температур. Анализ характера изменений таких точностных параметров акселерометра, как масштабный коэффициент и нулевой сигнал, позволил предложить наиболее вероятную физическую модель температурной нестабильности рассматриваемых параметров.*

*Ключевые слова: акселерометр, нулевой сигнал, масштабный коэффициент, нестабильность, диапазон предельных температур.*

# **THE TEMPERATURE ENVIRONMENT IMPACT ON ACCELEROMETER ACCURACY PARAMETERS**

*Sergey Yu. DENISOV Alexander A. SMIRNOV, Evgeny A. IZMAYLOV, D. Sc. in Engineering 'Moscow Institute of Electromechanics and Automatics' PJSC E-mail: inbox@aomiea.ru*

*The article provides test results of production AK-15 series accelerometers set for two extreme temperature ranges. The trend analysis of such accelerometer accuracy parameters, as scale factor and a zero signal allowed to offer the most probable physical model of temperature instability of considered parameters.*

*Keywords: accelerometer, zero signal, scale factor, instability, extreme temperature range.*

Одним из основных источников инерциальной информации о движении объекта является акселерометр. Это определяет необходимость его применения для построения как частично, так и полностью автономных систем навигации [1] и/или управления подвижными объектами различного типа. В случае полностью автономной системы ее погрешность, очевидно, непосредственно связана с точностью формирования выходной информации акселерометра [2].

Условия применения большинства современных систем исключают возможность реализации режимов их термоподготовки и термостабилизации, следовательно, существует необходимость обеспечения точности показаний акселерометра во всем требуемом температурном диапазоне работы системы с учетом собственного тепловыделения элементов системы. Указанная задача для прецизионных акселерометров решается путем алгоритмической компенсации температурных зависимостей, в первую очередь, его масштабного коэффициента и нулевого сигнала на основе показаний встроенного в акселерометр термодатчика. С учетом изложенного, точность формирования выходной информации определяется нестабильностью искомых температурных зависимостей в диапазоне допустимого изменения температуры.

В качестве объекта экспериментальных исследований нестабильности указанных температурных зависимостей был выбран кварцевый маятниковый акселерометр с астатической обратной связью [3] как один из наиболее точных и широко применяемых на сегодняшний день.

Как отмечено выше, основными точностными параметрами акселерометра являются нулевой сигнал, т. е. выходной сигнал при нулевом значении измеряемой величины, и масштабный коэффициент, который определяет крутизну его статической характеристики, являющуюся отношением выходного сигнала к измеряемой величине. Нестабильность данных параметров оценивается как изменение их значений после воздействия на акселерометр предельных, согласно условиям применения, температур с последующим измерением исследуемых параметров на фиксированной температуре контроля. Испытания проводились на партии серийно выпускаемых акселерометрах типа АК-15.

Учитывая условия в различных изделиях, были выбраны два диапазона предельных температур: от −60*°* С до +85*°* С и от 0*°* С до +25*°* С.

В первом случае акселерометр в выключенном состоянии поочередно выдерживался на каждой из предельных температур в течение двух часов с промежуточным измерением исследуемых параметров между задаваемыми предельными температурами при температуре контроля +25*°* С, которая фиксировалась по термодатчику, встроенному в акселерометр. Измерения при одной и той же температуре исключали из результатов существующую температурную зависимость параметров.

Во втором случае акселерометр в выключенном состоянии выдерживался на температурах 0*°* С, +10*°* С, +20*°* С и +25*°* С в течение двух часов, затем с включенного акселерометра на данных температурах снимался выходной сигнал, температуры также фиксировались по показаниям термодатчика.

С целью выявления характера изменений исследуемых параметров, в процессе испытаний задавались несколько циклов температурных воздействий.

Результаты исследований температурной нестабильности масштабного коэффициента показывают, что у испытуемых акселерометров характер этой нестабильности идентичен. Величина нестабильности определяется температурным диапазоном. Это непосредственно следует на примере одного испытанного акселерометров из сопоставления рис. 1 и рис. 2.

*Примечание:* на представленных рисунках данной статьи величина  $g$  = 9,81 м/с<sup>2</sup>, а  $\Delta U_{\rm K}$  — нестабильность масштабного коэффициента.

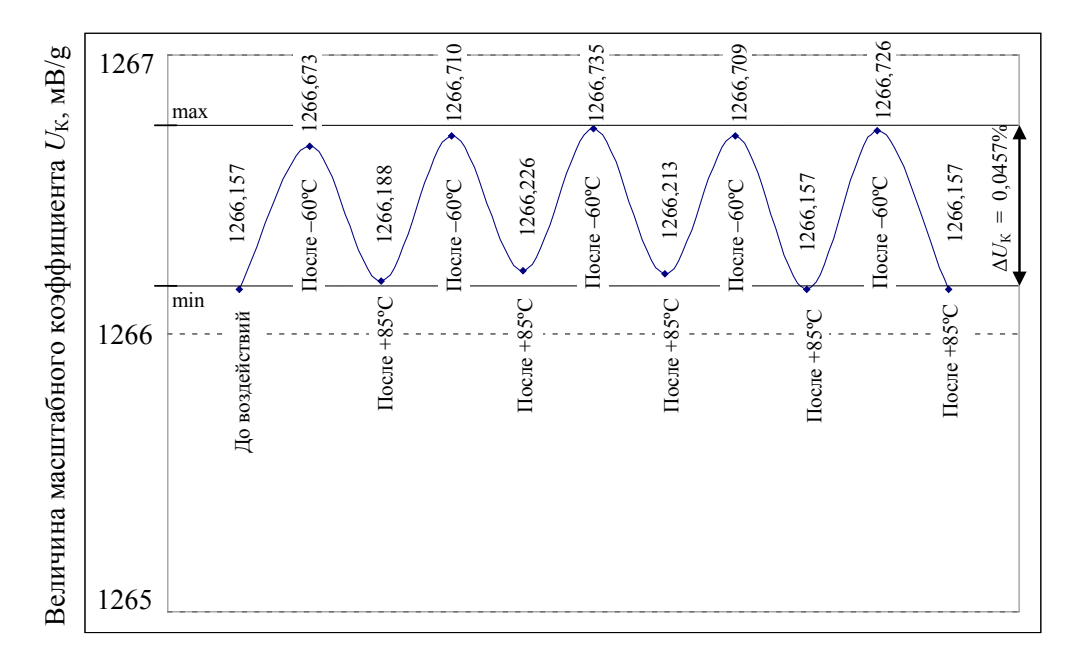

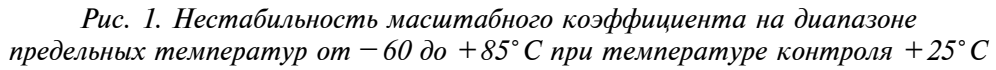

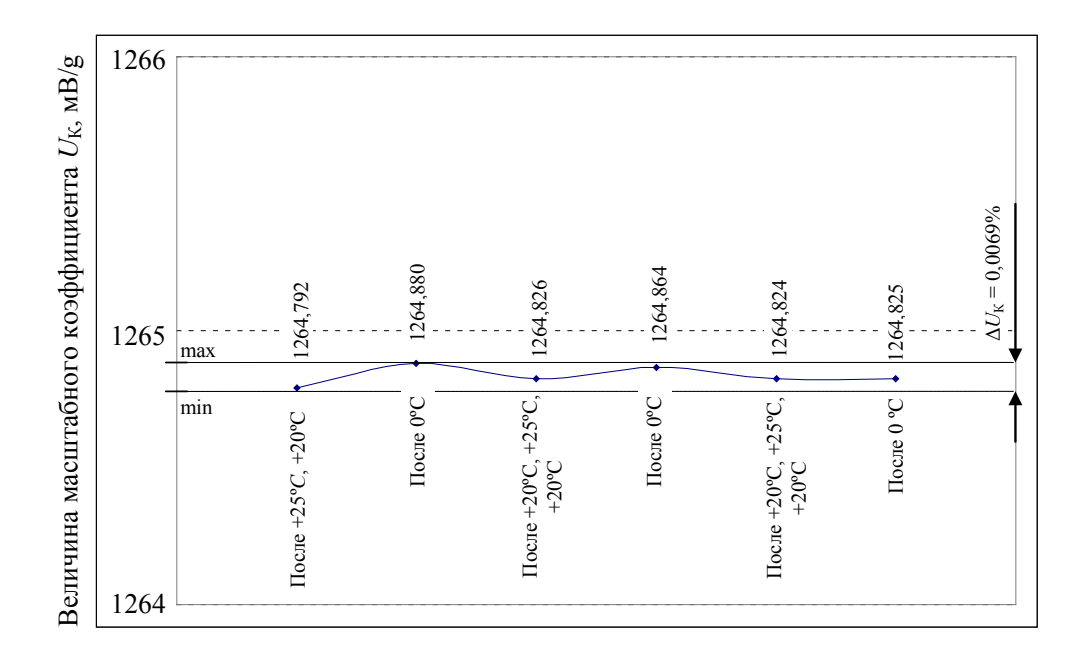

*Рис. 2. Нестабильность масштабного коэффициента на диапазоне предельных температур от 0 до +25° C при температуре контроля +10° C*

Как видно из представленных рисунков, нестабильность масштабного коэффициента на втором диапазоне предельных температур снижается более чем в 6 раз по отношению к нестабильности, полученной на первом диапазоне.

Величина масштабного коэффициента определяется отношением момента, создаваемого датчиком момента, к моменту, действующему на пробную массу. Поскольку конструкция акселерометра обеспечивает идентичность изменения от температуры плечей приложения сил, формирующих указанные моменты, а пробная масса никак с температурой не связана, основной причиной температурной зависимости масштабного коэффициента является изменение силы, создаваемой датчиком момента. Последняя определяется магнитной индукцией в зазоре датчика момента, которая меняет свою величину при изменении температуры. Данное изменение магнитной индукции можно оценивать ее температурным коэффициентом, зависящим, кроме химического состава и структуры материала, от относительных размеров магнита (коэффициента размагничивания), степени предварительного размагничивания. Также при изменении магнитной индукции наблюдается гистерезис, что в первую очередь и вызывает нестабильность масштабного коэффициента после температурных воздействий [4].

При этом после воздействия температур −60*°* C индукция имеет уменьшенное значение весьма длительный период, наблюдается увеличение масштабного коэффициента как сразу после данного воздействия, так и спустя более чем месяц пребывания акселерометра в нормальных условиях, и полученные значения крайне близки. Но, как показала проверка, после воздействия температур +85*°* C масштабный коэффициент приближается к значению, полученному до воздействия − 60*°* C не позже, чем через одни сутки, что отображено на рисунке 3. Таким образом, величина рассматриваемого параметра прямо связана с «температурной предысторией» акселерометра, при этом наблюдается эффект «временной релаксации» указанной связи.

У акселерометра, результаты нестабильности масштабного коэффициента которого приведены на рис. 1 и 2, на рабочем диапазоне температур от −60*°* C до +85*°* C максимальная нестабильность масштабного коэффициента, рассчитанная исходя из его значений, полученных после выдерживания на температурах −60*°* C в 9,3 раза ниже (рис. 4), а нестабильность после выдерживания на +85*°* C в 8,3 раза ниже (рис. 5), чем максимальная нестабильность, полученная после поочередных пребываний на температурах −60*°* C и +85*°* C. Данный характер изменения наблюдается и у остальных двух испытанных акселерометров. Возможной причиной наличия указанных нестабильностей, но при этом, и существенного их снижения может являться нестабильность петли гистерезиса температурного изменения магнитной индукции.

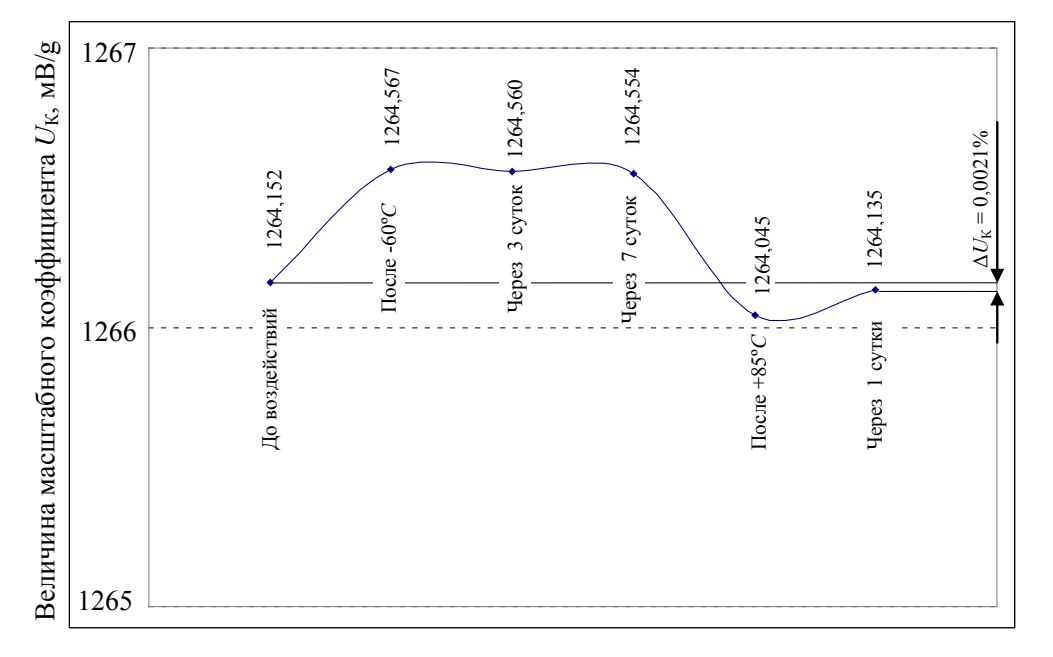

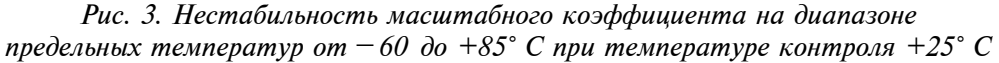

![](_page_15_Figure_5.jpeg)

![](_page_15_Figure_6.jpeg)

![](_page_15_Figure_7.jpeg)

*Рис. 5. Нестабильность масштабного коэффициента, рассчитанная исходя из его значений, полученных после выдерживания на температурах +85° C*

Также данная нестабильность является следствием изменения пространственного положения маятника относительно корпусов чувствительного элемента ЧЭ, которое, в свою очередь, зависит от таких факторов, как: смещение «нулей» в системе обратной связи [5] и проявления нестабильности клеевых соединений и их микроползучести при действии нагрузок на широком диапазоне температур [6], а также возможным неравномерным распределением магнитной индукции после высоких температурных воздействий (до +80*°* C), приводящей к смещению точки приложения компенсационной силы относительно центра масс катушки датчика момента, вследствие чего возникает дополнительный дисбаланс маятника ЧЭ [7]. Последнее связано с перемещением маятника кварцевой пластины относительно корпусов ЧЭ из-за различия температурных коэффициентов линейного расширения материалов пластин и корпусов.

Результаты исследований температурной нестабильности нулевого сигнала показывают, что на диапазоне предельных температур от −60*°* C до +85*°* C у двух из трех испытанных акселерометров наблюдается единый характер его изменения (рис. 6), а у одного «зеркально» отображается (рис. 7), при этом на диапазоне от 0 до +25*°* C «зеркального» отображения не наблюдается, однако нестабильность снизилась в несколько раз, что отображено на рис. 8 и рис. 9. Здесь необходимо отметить, что нулевой сигнал порождается возмущающим моментом, действующим на маятник, который оценивается выходным сигналом акселерометра. Очевидно, что величина этой оценки непосредственно связана с величиной масштабного коэффициента. Однако характеристики изменения масштабного коэффициента и нулевого сигнала могут совпадать (рис. 10, рис. 11) или не совпадать в зависимости от нестабильности величины и характера изменения возмущающего момента.

Величина нестабильности возмущающего момента связана как с нестабильностью пространственного положения маятника, приводящей к изменению упругого момента подвеса и реактивного момента датчика угла. В свою очередь, нестабильность пространственного положения маятника зависит как от остаточных температурных напряжений в торсионах подвеса, которые представляют собой кварцевые перемычки с напыленным токопроводящим слоем, так и от существенного различия температурных коэффициентов линейного расширения кварца и токопроводящего слоя, представляющих собой источник остаточных напряжений.

Остаточные температурные напряжения являются достаточно нестабильной величиной, что нашло свое отражение на рис. 6 и рис. 7.

![](_page_16_Figure_6.jpeg)

*Рис. 6. Нестабильность нулевого сигнала на диапазоне предельных температур от –60 до +85° C при температуре контроля +25°C, характерная для двух из трех испытанных акселерометров*

![](_page_16_Figure_8.jpeg)

![](_page_16_Figure_9.jpeg)

![](_page_17_Figure_2.jpeg)

*Рис. 8. Нестабильность нулевого сигнала на диапазоне предельных температур от 0 до +25° C при температуре контроля +10°C*

![](_page_17_Figure_4.jpeg)

Рис. 9. Нестабильность нулевого сигнала на диапазоне предельных температур *от 0 до +25° C при температуре контроля +10° C*

![](_page_17_Figure_6.jpeg)

*Рис. 10. Нестабильность нулевого сигнала после выдерживания на* −*60° C при температуре контроля +25° C*

![](_page_17_Figure_8.jpeg)

![](_page_17_Figure_9.jpeg)

#### **Выводы**

1. Результаты исследований температурной нестабильности масштабного коэффициента показывают, что у всех акселерометров характер этой нестабильности идентичен, а величина ее определяется диапазоном предельных температур.

2. Результаты исследований температурной нестабильности нулевого сигнала показывают, что на диапазоне предельных температур от –60 до +85*°* C у двух из трех испытанных акселерометров наблюдается единый характер его нестабильности, а у одного «зеркально» отображается, при этом на диапазоне от 0 до +25*°* C «зеркального» отображения не наблюдается, однако нестабильность снизилась в несколько раз.

3. Предложена физическая модель, описывающая влияние различных факторов на выявленные закономерности, которая показывает, что нестабильность масштабного коэффициента зависит от магнитной индукции, меняющей свою величину при изменении температуры, а нестабильность нулевого связана с изменением пространственного положения маятника чувствительного элемента акселерометра.

### **Литература**

- 1. Кузнецов А. Г., Портнов Б. И., Измайлов Е. А. Разработка и испытания двух классов авиационных бесплатформанных инерциальных навигационных систем на лазерных гироскопах // Гироскопия и навигация. 2014. №2 (85), с. 3–12.
- 2. Голован А. А., Парусников Н. А., Математические основы навигационных систем. Часть 1. Математические модели инерциальной навигации, М., МАКС Пресс, 2011.
- 3. Денисов С. Ю., Акилин В. И., Технологические методы повышения точностных характеристик кварцевых акселерометров, Труды МИЭА, Навигация и управление летательными аппаратами, вып. 15, с. 17–31.
- 4. Ю. М. Пятин. Постоянные магниты. Справочник М.: Энергия, 1971. – 376 с. с илл.
- 5. Суминов В. М., Измайлов Е. А., Измайлов А. Е., Данильченко Ю. Д., Формирование качества высокоточного акселерометра при его сборке, Сборка и машиностроение, приборостроении, № 2, М., 2001.
- 6. Вильнав Ж. –Ж. Клеевые соединения М.: Техносфера, 2007. – 384 с. илл.
- 7. Коновалов С. Ф., Seo J. B. Причины неравномерного распределения магнитной индукции в зазорах компенсационных датчиков акселерометров типа Q-FLEX // Гироскопия и навигация. 2009.  $\mathbb{N}^{\circ}$  2 (65) c. 72–79.

УДК 681.51:629

# **ТРЕНАЖЕРНЫЙ ЧЕЛОВЕКО-МАШИННЫЙ КОМПЛЕКС ПОЛУНАТУРНОГО МОДЕЛИРОВАНИЯ СИСТЕМЫ УПРАВЛЕНИЯ ЛЕТАТЕЛЬНЫМ АППАРАТОМ СО ВСТРОЕННЫМИ БЛОКАМИ ОПТИМАЛЬНОГО УПРАВЛЕНИЯ НА ОСНОВЕ АНАЛИТИЧЕСКОГО КОНСТРУИРОВАНИЯ ПО ВАРИАТИВНОМУ КРИТЕРИЮ**

*Владимир Николаевич АЛЫМОВ 2, к. т. н., Сергей Юрьевич МИТРОФАНОВ 1 E-mail: Sergey.Mitrofanov@irkut.com, Сергей Игоревич РЫБНИКОВ 1, д. т. н., Владимир Валерьевич ШИТЛОВИЧ 2*

*1. Федеральное государственное бюджетное образовательное учреждение высшего образования «Московский авиационный институт (национальный исследовательский университет)»* 

*2. Публичное акционерное общество «Научно-производственная корпорация «Иркут»*

*Кратко описывается состав, структура, работа тренажерного человеко-машинного комплекса полунатурного моделирования СУ ЛА. Приводятся результаты применения версии АКОРа в варианте, в котором в критерий оптимальности введен параметр, варьирование которого доставляет синтезируемой подсистеме встречное изменение быстродействия и энергоэкономичности управляемого системой маневра, при сохранении высокого качества переходных процессов.*

*Ключевые слова: оптимальное управление, человеко-машинный комплекс полунатурного моделирования систем управления летательного аппарата, аналитическое конструирование.*

# **VARIABLE OPTIMAL CONTROL ON THE BASIS OF OPTIMUM REGULATOR ANALYTICAL DESIGN IN HUMAN-COMPUTER COMPLEX FOR AIRCRAFT CONTROL SYSTEMS SEMI-REALISTIC SIMULATION (ON THE EXAMPLE OF LATERAL-DIRECTIONAL MOTION)**

*Vladimir N. ALYMOV 2 , PhD in Engineering, Sergey Y. MITROFANOV 1 E-mail: Sergey.Mitrofanov@irkut.com, Sergey I. RYBNIKOV 1 , D. Sc. in Engineering, Vladimir V. SHITLOVICH 2 1. 'Moscow Aviation Institute (National Research University)'* 

*2. 'Irkut Corporation'* 

*Structure, composition and operation of a human-computer complex for aircraft control systems semi-realistic simulation are briefly described. The article provides results on the optimum regulator analytical design version application, where a parameter is introduced into the optimality criterion. In this case the parameter variation provides advance in synthesized subsystem speed performance and energy efficiency for the maneuver under the system control, with maintaining of transient processes high quality.*

*Keywords: optimal control, human-computer complex of aircraft control systems semirealistic simulation, analytical design.*

#### **Введение**

Основные особенности тренажерного человеко-машинного комплекса полунатурного моделирования систем управления летательными аппаратами (СУ ЛА):

— системы самолета заменены математическими моделями и их вычислителями;

— наличие вычислительной системы тренажера, управляющей системами подвижности и визуализации, вносит временную задержку исполнения математическими моделями и системами тренажера управляющего воздействия человека.

Открытость архитектуры комплекса и резерв вычислительных ресурсов позволяют включить в его состав алгоритмические блоки оптимального адаптивного управления (ОАУ): эталонную математическую модель замкнутой системы с ОАУ, формирователи и устройства ввода в систему алгоритмов ОАУ для подсистем автоматического и штурвального управления. Предлагается строить эти системы на основе аналитического конструирования оптимальных регуляторов (АКОРа) в следующем варианте: в критерий оптимальности введен параметр, варьирование которого доставляет синтезируемой подсистеме встречное изменение быстродействия и энергоэкономичности управляемого системой маневра при сохранении высокого качества переходных процессов. Такая адаптивность СУ самолета к текущим задачам может быть полезна для повышения безопасности полетов, например, за счет организации энергичных маневров уклонения от опасных сближений с другими объектами, а также для повышения топливной эффективности полетов за счет организации маневрирования, экономичного по расходу энергии.

### **1. Тренажер — человеко-машинный комплекс полунатурного моделирования СУ ЛА с реальным участием человека-оператора**

Авиационные тренажеры (АТ) являются важнейшей составляющей технических средств обучения (ТСО), предназначенных для подготовки и переподготовки авиационных специалистов различных категорий. В настоящее время АТ представляют собой сложнейшие многофункциональные системы, в которых реализованы новейшие достижения науки и техники. АТ являются неотъемлемой частью программ профессиональной подготовки пилотов современной авиации и имеют ряд преимуществ по сравнению с использованием летательных аппаратов (ЛА):

— стоимость 1 часа обучения на тренажере значительно ниже обучения на реальном самолете;

— время эффективного обучения и подготовки на один час работы у тренажера выше, чем у ЛА;

— возможность обеспечения безопасных условий для выполнения потенциально опасных процедур, возникающих во время нестандартных и аварийных ситуаций;

— снижение нагрузки на авиационные узлы;

— снижение загрязнений окружающей среды и шумоизлучения.

**1.1. Нормативные и организационно-распорядительные документы ТСО создаются в соответствии со следующими зарубежными требованиями:**

— IATA «Flight Simulation Training Device Design & Performance Data Requirements 7<sup>th</sup> Edition»;

— CS-FSTD(A) «Certification Specifications for Aeroplane Flight Simulation Training Devices»;

— CS-SIMD «Certification Specifications and Guidance Material for Simulator Data»;

— ICAO doc. 9625 «Manual of Criteria for the Qualification of Flight Simulation Training Devices»;

— EASA PART 145 «Maintenance organization approvals»;

— EASA PART 147 «Maintenance training organization approvals»;

— EASA PART 66 «Certifying staff»;

— ICAO Doc. 9683-AN-950 «Human Factor Training Manual»;

— ICAO Doc. 10002-AN/502 «Cabin Crew Safety Training Manual»;

— ICAO Annex 1 to the Convention on International Civil Aviation «Personnel Licensing»;

— ATA specification 104. «Guidelines for aircraft maintenance training. Revision 2001».

#### **1.2. Классификация**

Авиационные тренажеры квалифицируются на несколько типов в зависимости от точности имитации самолета и перечня упражнений, отрабатываемых на тренажере.

Базовый тренажер летной подготовки по приборам (BITD) — устройство для наземного обучения, которое представляет собой станцию пилота-ученика для самолетов определенного класса. Может использовать приборные панели на основе экрана и подпружиненные органы управления полетом, составляя учебную платформу как минимум для процедурных аспектов полета по приборам.

BITD должно иметь следующие технические характеристики:

— рабочее место обучаемого пилота, достаточно закрытое, чтобы исключить отвлечение от процесса обучения;

— органы управления соответствуют по размерам, расположению и функционалу органам управления самолета имитируемого класса;

— рабочее место инструктора (РМИ), обеспечивающее достаточный обзор пилотажных пультов;

— навигационное оборудование для полетов по приборам имитируется с надлежащими допусками;

— полная навигационная база данных по крайней мере для трех аэропортов с надлежащей точностью;

— имеется возможность управления с РМИ атмосферными условиями, средствами навигации, органами управления ввода и снятия неисправностей пилотажных приборов, а также выходом из строя двигателей;

— имитация звука работающих двигателей;

— устройство распознавания сваливания, соответствующее воспроизводимому классу самолетов.

Тренажер для отработки процедур полетной навигации (FNPT) учебное устройство, моделирующее среду кабины экипажа, включает набор оборудования и компьютерных программ, необходимых для представления самолета или класса самолетов в полете в той мере, в какой эти системы отражают функционирование самолета. Технические характеристики минимального стандарта аттестации FNPT соответствуют техническим характеристикам BITD со следующими дополнениями и поправками:

— кабина экипажа достаточно закрытая и повторяет кабину экипажа имитируемого самолета или класса самолетов;

— навигационное оборудование работает так же, как у самолета или класса самолетов;

— обеспечивается влияние аэродинамических изменений при различных комбинациях сопротивления и тяги, обычно возникающих в полете, включая эффект изменения пространственного положения самолета, скольжения, высоты, температуры, полной массы, положения центра тяжести и конфигурации;

— имеются полные навигационные данные не менее чем для пяти разных аэропортов с соответствующими процедурами точного и неточного захода на посадку, с обновлением навигационных данных с периодичностью три месяца.

Тренажер пилотажной подготовки (FTD) — предназначен для подготовки (переподготовки) и контроля профессиональных навыков в наземных условиях членов летных экипажей (включая проверку квалификации) действий в объеме функциональных обязанностей по пилотированию, самолетовождению, эксплуатации бортовых систем и оборудования, коммуникативной деятельности, рациональному взаимодействию, в том числе при наличии отказов, неисправностей и особых случаев полета, в соответствии с Руководством по летной эксплуатации самолета или класса самолетов. Тренажеры пилотажной подготовки разделяются на два квалификационных уровня.

*Квалификационный уровень «1»* предъявляет следующие требования для FTD:

— закрытая или открытая кабина экипажа;

— моделируемые системы самолетов соответствуют надлежащим субъективным и объективным испытаниям, относящимся к этой системе.

*Квалификационный уровень «2»* предъявляет следующие требования для FTD:

— закрытая кабина экипажа с рабочим местом инструктора;

— динамика полета, характерная для конкретного типа самолетов;

— основные органы управления полетом, управляющие траекторией полета, должны в общих чертах отражать пилотажные характеристики самолета;

— имитация важных звуков;

— возможность управления атмосферными условиями;

— наличие навигационной базы данных, достаточной для поддержки систем имитируемых самолетов.

Комплексный пилотажный тренажер (FFS) — полноразмерная модель кабины экипажа самолета определенного типа или марки, модели и серии, включающая полный набор оборудования и компьютерных программ, необходимый для имитации функционирования самолета на земле и в полете, систему визуализации, имитирующую внешний обзор из кабины экипажа, и систему координирования движущих приводов. Комплексные пилотажные тренажеры разделяются на четыре квалификационных уровня (A, B, C, D).

*Квалификационный уровень «A»* — самый низкий уровень технической сложности FFS. Требования, предъявляемые к FFS данного уровня, следующие:

— закрытая полномасштабная копия кабины экипажа самолета с моделированием всех систем, приборов, навигационного оборудования, аппаратуры связи и систем предупредительной и аварийной сигнализации;

— предусмотрено рабочее место инструктора с креслом. Также должны быть предусмотрены кресла для членов экипажа и два кресла для инспекторов/наблюдателей;

— характеристики усилий и смещения органов управления соответствуют воспроизводимым органам управления самолета, и при тех же условиях полета они ведут себя так же, как на самолете или классе самолетов;

— допускается использование универсальных моделей эффектов влияния земли и наземного управления;

— наличие систем движения, визуализации и воспроизведения звуков, поддерживающих возможность проведения соответствующих занятий, испытаний и проверок;

— система визуализации обеспечивает поле зрения по крайней мере 45 градусов по горизонтали и 30 градусов по вертикали для каждого пилота;

— реакции на команды управления отличаются от реакций самолета не более чем на 300 мс.

*Квалификационный уровень «B»* представляет те же требования, что и для уровня «A», со следующими дополнениями:

— в качестве основы пилотажных, тактико-технических и системных характеристик используются контрольные данные летных испытаний с нескольких самолетов;

— программное обеспечение аэродинамики и наземного управления включает реакцию на эффекты влияния земли и характеристики управляемости, полученные из контрольных данных летных испытаний.

*Квалификационный уровень «С»* — следующий уровень точности FFS. Требования данного уровня FSS те же, что и для уровня B, со следующими дополнениями:

— система визуализации дневного времени суток/сумерек/ночи с непрерывным минимально коллимированным полем зрения,

которая обеспечивает каждому пилоту поле зрения 180*°* по горизонтали и 40*°* по вертикали;

— система подвижности с шестью степенями свободы;

— система имитации звуков воспроизводит звуки осадков и другие значительные шумы самолета, воспринимаемые пилотами, а также звуки аварийной посадки;

— реакции на команды управления отличаются от реакций реального самолета не более чем на 150 мс.

— представлено моделирование сдвига ветра.

*Квалификационный уровень «D»* — высший уровень точности FFS. Требования данного уровня FSS те же, что и для уровня C, со следующими дополнениями:

— в качестве основы пилотажных, тактико-технических и системных характеристик используются контрольные данные летных испытаний только с одного самолета;

— расширенный набор звуков и характеристик движений при испытаниях на тряску.

Для качественной имитации динамических характеристик самолёта существенное значение имеет интеграция системы подвижности, системы визуализации и самолетных систем. В случае отсутствия согласованности работы данных систем при вводе пилотом управляющего сигнала и при отсутствии ожидаемой реакции пилот стремится ввести еще один сигнал, что ведет к избыточной коррекции. Вследствие чего приходится «сбрасывать» первый входной сигнал, и только потом обнаруживать, что ему необходима еще одна коррекция. Все эти непрерывные коррекции приводят к признакам проявления «тренажерной болезни», с симптомами, сходными с укачиванием.

По этим причинам особое внимание уделяется временной задержке, происходящей между входным сигналом пилота и реакцией тренажера, что подтверждается пилотажными приборами, системой визуализации и подвижности. Задержки, хотя они очень малы, неизбежны из-за времени, необходимого даже очень быстродействующим компьютерам для расчета программ каждого из этих параметров.

#### **1.3. Задача оценки временной задержки**

Во время квалификационной оценки авиационных тренажеров проводится специальное тестирование для определения величины задержки. Это делается с целью подтвердить, что тренажер реагирует на управляющее воздействие не быстрее самолета и не медленнее,

чем заданный допуск для конкретного типа и уровня устройства. В зависимости от типа авиационного тренажера этот допуск составляет от 150 до 300 миллисекунд.

Стоит отметить, что задержку необходимо учитывать даже на тренажерах, не имеющих систем подвижности и визуализации, потому что она наблюдается в пилотажных приборах.

Ниже (рис.  $1 - 4$ ) схематично описаны четыре конкретных примера запаздывания прохождения сигналов.

![](_page_23_Figure_5.jpeg)

*Рис. 1. Моделирование классического самолета без компьютерного управления*

![](_page_23_Figure_7.jpeg)

*Рис. 2. Моделирование самолета с компьютерным управлением с использованием оборудования реального самолета*

![](_page_23_Figure_9.jpeg)

*с использованием программной эмуляции оборудования самолета*

![](_page_23_Figure_14.jpeg)

*Рис. 4. Моделирование с помощью программной модели БРЭО и авиационных приборов*

### **1.4. Дополнительные алгоритмические блоки оптимального адаптивного управления (ОАУ)**

В условиях использования автоматического управления на всех режимах полета очень важным остается сохранение для летчика динамического стереотипа ручного управления. Режим полуавтоматического управления, когда в управлении одновременно принимают участие и летчик, и САУ, дает улучшение характеристик как штурвального, так и автоматического управления.

![](_page_23_Figure_18.jpeg)

*Рис. 5. Применение оптимальной эталонной модели и оптимального алгоритма*

На рис. 5 показано возможное применение оптимальной эталонной модели и оптимального алгоритма в полуавтоматической системе управления полетом. На выходе блока ЛА имеется два вектора фазовых координат  $\overline{X}_1$  и  $\overline{X}_2$ . Возможные представления этих векторов показаны в таблице 1. Параметры вектора *X*1 подаются на компаратор, где сравниваются с эталонным вектором фазовых координат. Сформированный сигнал, проходя через блок алгоритма оптимального управления, отображается на шкале прибора в виде неподвижного и подвижного индексов. Роль летчика в данной ситуации сводится к воздействию на органы управления до тех пор, пока подвижный индекс не совпадет с неподвижным.

![](_page_24_Picture_379.jpeg)

![](_page_24_Picture_380.jpeg)

На рисунках 6 и 7 приведены примеры использования алгоритма оптимального управления в отказоустойчивых системах штурвального и автоматического управления.

![](_page_24_Figure_5.jpeg)

*Рис. 6. Применение алгоритма оптимального управления в отказоустойчивой системе штурвального управления*

![](_page_24_Figure_7.jpeg)

![](_page_24_Figure_8.jpeg)

Отказоустойчивость в таких системах обеспечивается блоком идентификации неисправностей (рис. 8). Он состоит из датчиков обнаружения неисправностей и блока изменения параметров системы относительно неисправности, что позволяет реконфигурировать систему, задействовав резервные компоненты при наличии отказа, и адаптировать закон управления к новым условиям.

![](_page_24_Figure_10.jpeg)

*Рис. 8. Архитектура блока идентификации неисправностей*

### **2. Результаты применения АКОРа по вариативному критерию для синтеза систем управления углом крена и боковым положением среднемагистрального самолета относительно заданной траектории**

Встраиваемые в тренажер оптимальные алгоритмы управления движением ЛА, как следует из предыдущего раздела, предназначаются для использования в моделях систем автоматического и директорного управления. Для их синтеза здесь используется АКОР по вариативному критерию в версии, в которой функция штрафа содержит параметр. Изменение этого параметра ведет к встречному изменению быстродействия синтезируемой системы и энергоэкономичности отработки переходных процессов в ней при сохранении высокого качества переходных процессов. Ниже приводятся результаты такого синтеза систем управления боковым движением среднемагистрального самолета.

#### **2.1. Результаты применения АКОРа по вариативному критерию для синтеза систем управления углом крена среднемагистрального самолета**

При АКОРе САУ *n*-мерным вектором фазовых координат *X*, с одним управляющим воздействием *u*, с квадратной матрицей *A* коэффициентов внутренних связей и матрицей-столбцом *B* коэффициентов при управляющем воздействии, на основе математической модели расширенного объекта *dX*/*dt* = *AX* + *Bu*, определяется алгоритм управления  $u = -KX$ , минимизирующий функционал

$$
J = \int_{0}^{\infty} \left( \llbracket X \rrbracket^{T} Qx + Ru^{2} \right) dt.
$$

При синтезе алгоритма управления углом крена за основу математической модели расширенного объекта принята модель изолированного крена с дополнениями, вызванными особенностями работы САУ крена в комплексной системе и динамикой упругого крыла при координированном развороте ЛА. Учтены следующие факторы:

— совместное влияние отклонения элеронов, внутренних и внешних, и руля направления, а также кручения крыла, совместного с изгибом, на креновое движение, что привело к введению эффективного воздействия, формируемого с учетом динамики аэроупругой деформации крыла;

— формирование дополнительной нормальной перегрузки, примерно пропорциональной  $\gamma^2$ , компенсирующей снижение вертикальной компоненты подъемной силы крыла при крене, а также сопутствующие этому косвенные затраты энергии при крене, связанные с ростом лобового сопротивления крыла и необходимостью увеличения тяги двигателей;

— увеличение поперечного *V* упругого крыла при увеличении нормальной избыточной перегрузки;

— наличие синтезированной ранее системы демпфирования поперечных колебаний крыла.

В синтезируемой системе предполагается наличие, наряду с традиционными связями, связи по поперечному отклонению консоли крыла *r*. Синтезируемые первичные статический (ПД управление) и астатический (ПДИ управление) алгоритмы формирования управляющего сигнала, подаваемого на входы рулевых приводов, имеют вид, соответственно:

$$
u = - [K(1) K(2) K(3) K(4)] \cdot [\omega_x (\gamma - \gamma_{\text{saqah}}) \delta_y r]^\prime,
$$
  

$$
u = - [K(1) K(2) K(3) K(4) K(5)] \cdot [\omega_x \gamma \delta_y r \gamma_i = \int_0^t (\gamma - \gamma_{\text{saqah}}) dt].
$$

В подынтегральном выражении критерия оптимальности варьируются (домножаются на введенные линейные функции коэффициента мощности *K*м) весовые коэффициенты при наиболее значимых энергетически членах критерия  $\gamma^2$ ,  $\gamma_1^2$  и  $\delta_3^2$ , в функции  $K_{\rm M}$  определяются

коэффициенты алгоритма управления, вид переходных функций и быстродействие системы (длительность переходного процесса  $T_{nn}$ ).

Полученные зависимости коэффициентов алгоритма и переходных функций системы от  $K_{\alpha}$  иллюстрируются графиками, приведенными на рис. 9, 10 и 11.

![](_page_25_Figure_13.jpeg)

*Рис. 9. Зависимости параметров законов управления САУ γ со статическим автопилотом от Kм*

![](_page_25_Figure_15.jpeg)

![](_page_25_Figure_16.jpeg)

![](_page_26_Figure_1.jpeg)

*Рис. 11. Переходные процессы по углу крена самолета в САУ γ с астатическим автопилотом при*  $\gamma_{\text{scalar}} = 15^{\circ}$  *и различных значениях*  $K_{\text{in}}$ 

**2.2. Результаты применения АКОРа по вариативному критерию для синтеза систем управления боковым положением среднемагистрального самолета относительно заданной траектории**

При синтезе алгоритма управления боковым положением среднемагистрального самолета относительно заданной траектории по вариативному критерию управляемое боковое движение в рассматриваемой системе принимается горизонтальным, выполняемым с помощью координированных разворотов, при использовании внутренней, исполнительной системы управления углом крена.

— модель внутренней системы управления углом крена γ, принимаемой в виде колебательного, хорошо демпфированного звена с ограничением модуля входного сигнала γ<sub>задан</sub> на уровне γ<sub>m</sub>;

— входящую в описание этого звена дополнительную позиционную связь по углу крена с коэффициентом, примерно пропорциональным углу крена, к<sub>ν</sub>γ, вызванную ростом *V*<sub>кр</sub> упругого крыла при увеличении нормальной избыточной перегрузки самолета (эта связь делает модель нелинейной и при синтезе заменяется линейной с коэффициентом к*v* γ*m*  /2);

— дважды интегрирующее кинематическое звено, связывающее изменение положения самолета относительно заданной траектории *z* с углом крена при координированном развороте;

Км=50 — управляющие связи, при полной наблюдаемости системы, то есть при наблюдаемости угловой скорости и угла крена, ω<sub>*x*</sub> и γ, линейной скорости и отклонения *z* и *z* самолета относительно заданной траектории, и при полной управляемости соответствующие первичному алгоритму ПД-управления:

$$
\gamma_{\text{saagn}} = (K\omega_x K\gamma K\dot{z} Kz)(\omega_x \gamma \dot{z} z)' = [K(1)K(2)K(3)K(4)](\omega_x \gamma \dot{z} z)'.
$$

При анализе синтезированных вариантов системы используется математическая модель дополнительного расхода энергии на управление, связанного с работой дополнительной силы лобового сопротивления при указанном выше увеличении нормальной избыточной перегрузки:

$$
\Delta n_{y_{\text{non}}} = Y/mg - 1 = 1/\cos \gamma - 1 \approx \gamma^2/2.
$$

Дополнительной нормальной перегрузке соответствует дополнительная тангенциальная перегрузка ∆ $n_{x_{\text{non}}} = \Delta n_{y_{\text{non}}}/K$ , где  $K$  — аэродинамическое качество ЛА, для реализации которой требуется пропорциональная ей дополнительная мощность двигателей. Таким образом,  $\Delta n_{y_{\text{non}}} \approx \gamma^2/2$  может рассматриваться как мера относительной затраты мощности на маневр с креном, а интеграл от  $\Delta n_{y_{\textrm{non}}}$  по времени маневра

$$
\overline{A}_{\text{non}} = \int_{0}^{t} \Delta n_{y_{\text{non}}} dt
$$

как мера относительной дополнительной работы или затраты энергии на маневр.

В качестве варьируемого параметра критерия используется характерная частота ω, определяющая темп переходных процессов в системе, весовые коэффициенты критерия являются расчетными нелинейными ее функциями.

В процессе синтеза получены значения коэффициентов закона управления *K*(1)−*K*(4), указанные в табл. 2 и показанные на графике рис. 12. Из табл. и рис. видно эффективное параметрическое влияние определяющей частоты на комплекс обратных связей в системе. Математическое моделирование процессов отработки разворотов и *S*-образного маневра системой, оптимизированной при различных значениях параметра ω, показало существенную управляемость темпа и энергозатратности процессов в ней воздействием на варьируемый параметр при сохранении высокого качества переходных процессов.

| Варианты       | $\omega$ , $1/c$ | K(1)   | K(2)   | K(3)   | K(4)   |
|----------------|------------------|--------|--------|--------|--------|
| 1              | 0,03             | 0,2653 | 0,5817 | 0,0118 | 0,0001 |
| $\overline{2}$ | 0,05             | 0,3139 | 0,6960 | 0,0198 | 0,0003 |
| 3              | 0,07             | 0,3607 | 0,8081 | 0,0279 | 0,0005 |
| $\overline{4}$ | 0,09             | 0,4058 | 0,9182 | 0,0362 | 0,0008 |
| 5              | 0,11             | 0,4493 | 1,0266 | 0,0445 | 0,0012 |
| 6              | 0,13             | 0,4915 | 1,1334 | 0,0530 | 0,0017 |
| $\overline{7}$ | 0,15             | 0,5325 | 1,2386 | 0,0615 | 0,0023 |
| 8              | 0,17             | 0,5722 | 1,3425 | 0,0702 | 0,0029 |
| 9              | 0,19             | 0,6109 | 1,4451 | 0,0789 | 0,0037 |
| 10             | 0,21             | 0,6486 | 1,5465 | 0,0878 | 0,0045 |
| 11             | 0,23             | 0,6671 | 1,5967 | 0,0922 | 0,0049 |

*Табл. 2. Параметры закона статического управления в САУ z*

![](_page_27_Figure_4.jpeg)

*Рис. 12. Зависимости параметров закона статического управления в САУ z от ω*

Так, для *S*-образного маневра при  $z_0 = 3000$  м,  $\gamma_0 = 0^{\circ}$ ,  $\psi_0 = 0^{\circ}$ ,  $\left|\gamma\right|_{\max} = 30\degree$  получены значения времени переходного процесса  $T_{\max}$ и дополнительной работы  $A_{\text{qon}}$  , показанные на рис. 13. На рис. 14, 15 и 16 приведены графики фазовых координат системы. Как видно из таблицы и графиков, в рассматриваемой частной задаче переменный параметр ω является эффективным инструментом воздействия на темп и энергозатратность процессов в системе управления.

![](_page_27_Figure_7.jpeg)

*Рис. 13. График зависимости времени переходного процесса Т*<sub>пп</sub> *и дополнительной работы Aдоп от ω*

![](_page_27_Figure_9.jpeg)

![](_page_27_Figure_10.jpeg)

**Заключение**

![](_page_28_Figure_2.jpeg)

*Рис. 15. Графики углов курса при выполнении S-образного маневра*

![](_page_28_Figure_4.jpeg)

*Рис. 16. Линии траектории самолета Z(t) при выполнении S-образного маневра*

В настоящее время авиационные тренажеры являются неотъемлемой частью программ профессиональной подготовки авиационных экипажей различных категорий. Это стало возможным благодаря ряду преимуществ в сравнении с использованием ЛА. Особое внимание уделяется временной задержке тренажера, влияние которой может оказывать негативное влияние на самочувствие обучающегося.

Построение систем управления на основе АКОРа с сохранением высокого качества переходных процессов при встречном изменении быстродействия и энергоэкономичности управляемого системой маневра дает возможность повышения безопасности полетов за счет организации энергичных маневров уклонения, а также позволяет повысить топливную эффективность полетов за счет организации оптимальных по расходу энергии маневров.

Благодаря открытой архитектуре вычислительных комплексов технических средств обучения имеется возможность отработки блоков оптимального управления на авиационных тренажерах различной степени точности.

#### **Литература**

- 1. Алымов В. Н., Артемов А. Д., Валяев А. В., Щербак В. В. «Концепция комплексной системы подготовки авиационного персонала самолета МС-21», 1(17)/2016 г.
- 2. Митрофанов С. Ю. «Комплексная система подготовки персонала», Гагаринские чтения 2017 тезисы докладов, 2017 г., с. 773.
- 3. CS-FSTD(A) «Certification Specifications for Aeroplane Flight Simulation Training Devices».
- 4. Летов А. М. Аналитическое конструирование регуляторов. Автоматика и телемеханика, – 1960. Т.1 – №4, с. 436–441, №5, c. 561–568, №6, c. 651–655; – 1961. T. 22 – №4, c. 425–435; – 1962.  $T.23 - N0.11$ , c. 1405–1413.
- 5. Красовский A. A. Системы автоматического управления полетом и их аналитическое конструирование. М.: Наука, 1973. – 558 с.
- 6. Рыбников С. И., Нгуен Тхань Шон. Аналитическое конструирование системы автоматического управления углом крена среднемагистрального самолета с упругим крылом по вариативному критерию// Электронный журнал «Современная наука: актуальные проблемы теории и практики. Серия: Естественные и технические науки» 2018 г. − №6.

#### УДК 681.5.015

# **ИДЕНТИФИКАЦИЯ БЕСКОНТАКТНОГО ДВИГАТЕЛЯ ПОСТОЯННОГО ТОКА В ПРОЦЕССЕ СТЕНДОВЫХ ИСПЫТАНИЙ**

*Юрий Борисович КУЛИФЕЕВ, д. т. н., профессор ОАО МНПК «Авионика» E-mail: kulifeev38@mail.ru*

*Рассмотрена задача определения электромагнитных параметров приводных бесконтактных двигателей постоянного тока. Предложен метод определения этих параметров в процессе стендовых испытаний двигателей. Задача решается на основе идентификации по методу наименьших квадратов при наличии случайных ошибок в показаниях стендовых датчиков. В качестве математической модели двигателя используется описание динамики двигателя во вращающейся системе координат. Численным моделированием доказана работоспособность предлагаемого метода идентификации двигателя при стендовых испытаниях.*

*Ключевые слова: электропривод, бесконтактный двигатель постоянного тока, вращающаяся система координат, метод наименьших квадратов.*

### **IDENTIFICATION OF BRUSHLESS DC MOTOR IN THE PROCESS OF BENCH TESTS**

*Yury B. KULIFEEV, D. Sс. in Engineering, professor MRPC 'Avionica'* 

*E-mail: kulifeev38@mail.ru*

*The article considers the problem of drive brushless DC motors electromagnetic parameters determination. A method for the parameters determination in the process of motor bench tests is offered. The problem is solved using identification based on least squares method in the presence of random errors in bench sensors data. The motor dynamics description in a rotating reference frame is used as a mathematical model of the motor. Numerical simulation proved the efficiency of the proposed method for motor identification during the bench tests.*

*Keywords: electric motor, brushless DC motor, rotating reference frame, least squares method.*

#### **1. Введение**

Для управления аэродинамическими рулевыми поверхностями беспилотных летательных аппаратов в настоящее время широко используются электромеханические привода на основе бесконтактных двигателей постоянного тока (БДПТ). Двигатель типа БДПТ представляет собой электромеханическую систему, включающую три основных функциональных элемента: синхронный двигатель (СД), физический или виртуальный датчик положения ротора (ДПР) и полупроводниковый коммутатор (ППК) с блоком управления (БУ).

При использовании математических методов аналитического конструирования для синтеза систем управления БДПТ часто используется представление двигателя как синхронной машины с частотой питающего напряжения, определяемой частотой вращения ротора двигателя. Это позволяет использовать для описания динамики БДПТ математическую модель (ММ) во вращающейся системе координат *dq*0 [1]. Такая модель описывается дифференциальными уравнениями с постоянными коэффициентами, что позволяет применять методы аналитического конструирования. Однако описание БДПТ с помощью ММ в системе *dq*0 справедливо лишь при симметричном синусоидальном напряжении питания машины.

По способу создания вращающегося магнитного поля статора различают БДПТ с векторным и вентильным управлением.

Векторное управление является перспективным способом управления БДПТ, поскольку обеспечивает по сравнению с вентильным управлением более высокую точность управления скоростью вращения двигателя, более широкий диапазон возможного регулирования скорости и повышенный КПД двигателя. При векторном управлении за счет использования шимирования питающего двигатель напряжения практически достигается его синусоидальность, что обеспечивает повышенное качество управления.

К особенностям векторного управления относятся необходимость задания в системе управления значений электромагнитных и электротехнических параметров двигателя, таких, как активное сопротивление фазной обмотки, индуктивные сопротивления по продольной и поперечной осям и ряд других.

В процессе проектирования БДПТ данные параметры определяются с помощью расчета по соответствующим методикам. Однако расчетные методы зачастую имеют невысокую точность.

В данной работе предлагается методика параметрической идентификации БДПТ по результатам его стендовых испытаний на переходных режимах работы.

Параметрическая идентификация заключается в оценке значений параметров (коэффициентов) математической модели двигателя с использованием информации о его входных и выходных сигналах. В случае идентификации БДПТ входными сигналами являются питающее напряжение и момент нагрузки на валу двигателя, а выходными сигналами — ток и скорость вращения двигателя. При неизвестном, но постоянном значении, момент нагрузки из разряда входных сигналов может переходить в разряд оцениваемых параметров.

#### **2. Выбор математической модели динамики двигателя**

В технической литературе, посвященной бесконтактным двигателям постоянного тока, для описания динамики двигателей чаще всего используется три вида математических моделей: ММ в фазных координатах, в системе неподвижных координат αβ0 и во вращающейся системе координат *dq*0. Математическая модель динамики БДПТ в фазных координатах наиболее адекватно отражает динамические свойства двигателя. Однако в силу своей сложности она непригодна для использования в задачах аналитического синтеза систем автоматического управления БДПТ.

Для синтеза САУ БДПТ чаще всего используется ММ БДПТ во вращающейся системе координат *dq*0. Эта ММ описывается системой трех нелинейных обыкновенных дифференциальных уравнений вида:

$$
\begin{cases}\n\frac{di_d}{dt} = \frac{1}{L_d} \left( \omega L_q i_q - Ri_d \right), \\
\frac{di_q}{dt} = \frac{1}{L_q} \left( U - Ri_q - \omega L_d i_d - \psi_0 \omega \right), \\
\frac{d\omega_M}{dt} = \frac{1}{J_{rot}} \left( M_{em} - M_c \right),\n\end{cases} (2.1)
$$

где  $i_d$  и  $i_q$  — проекции вектора тока на оси СК [A],

 $\omega$  — угловая скорость поля (электрическая) [1/с],

*U* — амплитудное значение напряжения питания двигателя [B],

 $R$  — активное сопротивление фазы обмотки [Ом],

 $L^{}_{\!d}$ и  $L^{}_{\!q}$  — индуктивности по продольной и поперечной осям СК [Гн],

 $\Psi_0^a$  — потокосцепление фиктивной обмотки возбуждения [Bб],

 $\omega_{\rm M}$  — угловая скорость вращения ротора двигателя (механическая) [1/с],

 $M_{\text{em}}^{\text{m}}$  — электромагнитный момент двигателя [H × м],

 $M_{c}$  — момент сопротивления на валу двигателя [H × м],

 $J_{_{rot}}$  — момент инерции, приведённый к валу двигателя [кг × м<sup>2</sup>].

Потребляемый двигателем ток *I*, определяется его проекциями на оси СК *dq*0:

$$
I = \sqrt{i_d^2 + i_q^2}.
$$

Связь между электрической и механической скоростями определяется соотношением:  $\omega = p\omega_{_{\rm M}},$  где  $p$  — число пар полюсов двигателя.

Электромагнитный момент двигателя определяется следующей формулой:  $M_{\nu m} = 0.5 \, p m ( \psi_0 i_a + (L_a - L_a) i_a i_a )$ , где *m* — число фаз статорной обмотки двигателя.

В работе [2] в целях упрощения решения задач идентификации БДПТ система трех уравнений (2.1) была аппроксимирована приближенной системой уравнений второго порядка:

$$
\begin{cases}\n\frac{di}{dt} = \left(a + b\omega_{\rm M}^2\right)i - c\omega_{\rm M} + dU, \\
\frac{d\omega_{\rm M}}{dt} = \left(e + gi\omega_{\rm M}\right)i - hM_c,\n\end{cases}
$$
\n(2.2)

где *a*, *b*, *c*, *d*, *e*, *g*, *h* — постоянные коэффициенты, определяемые по значениям параметров двигателя:

$$
a = -\frac{R}{L_q}, \quad b = -\frac{p^2 L_d}{R}, \quad c = \frac{p \psi_0}{L_q}, \quad d = \frac{1}{L_q}, \quad e = \frac{mp\psi_0}{2J_{rot}},
$$

$$
g = \frac{mp^2 L_q (L_d - L_q)}{2R J_{rot}}, \quad h = \frac{1}{J_{rot}}.
$$

Для сравнения математических моделей БДПТ (2.1) и (2.2) было выполнено моделирование пуска двигателя при одних и тех же значениях параметров двигателя. Значения этих параметров приведены в таблице 2.1.

*Таблица 2.1. Значения параметров двигателя*

| к,  |             |             | $\Psi_0$ ,          | $m$ . | $\boldsymbol{\nu}_{rot}$ |      | $M_{c}$ ,    |
|-----|-------------|-------------|---------------------|-------|--------------------------|------|--------------|
| Oм  | $M\Gamma$ H | $M\Gamma$ H | Bб                  |       | $K\Gamma \times M^2$     |      | $H \times M$ |
| 9,4 | 4,99        | 12,98       | $\frac{1}{2,04372}$ |       |                          | 1513 | 108          |

Интегрирование систем дифференциальных уравнений (2.1) и (2.2) производилось методом Эйлера с шагом по времени *dt* = 2 × 10−5 [c] при нулевых начальных условиях по току и скорости вращения.

На рисунке 2.1 изображены графики изменения угловой скорости при прямом пуске двигателя. График скорости w\_mex\_*dq*0 получен из решения системы (2.1), а график скорости w\_mex соответствует системе (2.2).

![](_page_31_Figure_15.jpeg)

![](_page_31_Figure_16.jpeg)

![](_page_31_Figure_17.jpeg)

На рисунке 2.2 показаны графики изменения тока при прямом пуске двигателя. Ток *Idq* получен из решения системы (2.1), а ток *I*  соответствует решению системы (2.2).

Как видно из приведенных на рисунках 2.1 и 2.2 графиков, значения угловых скоростей, полученных из решения систем уравнений (2.1) и (2.2), практически совпадают. В то же время значения токов *Idq* и *I* на установившемся режиме работы двигателя несколько различаются, причем *Idq* > *I*.

В данной работе рассматривается метод динамической идентификации, использующий данные переходных, то есть неустановившихся режимов работы двигателя. Поэтому для решения задачи идентификации двигателя была выбрана ММ (2.2).

#### **3. Метод параметрической идентификации**

В системе уравнений (2.2) уравнение для тока и уравнение для скорости вращения двигателя имеют линейную структуру по отношению к оцениваемым параметрам (коэффициентам). Это обстоятельство позволяет для определения этих параметров использовать метод наименьших квадратов (МНК) [3]. Удобство применения этого метода в данном случае состоит в том, что МНК не требует априорной информации об оцениваемых параметрах.

При известных конструктивных параметрах таких, как число фаз *m* и число пар полюсов *p*, динамические свойства двигателя будут определять значения четырех электрических и электромагнитных параметров  $R, L_d, L_q, \psi_0$  и момент инерции ротора двигателя  $J_{m}$ .

Электрическое сопротивление фазной обмотки *R*, как правило, априори известно, поскольку его можно либо непосредственно измерить, либо рассчитать по параметрам обмоточного провода. Поэтому включать это сопротивление в число идентифицируемых параметров нет смысла, тем более что точность оценок параметров с уменьшением их количества всегда повышается.

Момент инерции  $J_{\text{tot}}$  входит во второе уравнение системы вместе с моментом нагрузки  $M_c$  в виде комплекса  $\frac{M_c}{I_c}$ *rot M*  $\frac{M_{c}}{J_{rot}}$ . Поэтому можно либо оценивать момент инерции при известном моменте нагрузки  $J_{\scriptscriptstyle rot}$ , либо, наоборот, оценивать момент нагрузки при известном моменте инерции. В последнем случае момент инерции можно приближенно рассчитать по формуле:  $J_{rot} \approx \frac{m_{rot}N_{rot}}{2}$  $J_{rot} \approx \frac{m_{rot}R_{rot}}{2}$ , где  $m_{rot}$  — масса ротора и  $R_{rot}$  его радиус. Приближение здесь в том, что ротор надо считать однородным по плотности цилиндром.

Возможен другой подход, когда двигатель испытывается на холостом ходу и, полагая  $M_{c}=0$ , можно проидентифицировать момент инерции двигателя.

Итак, при идентификации двигателя возможны два варианта оценивания.

В первом варианте оцениваются параметры  $L_d$ ,  $L_g$ ,  $\psi_0$  и  $J_{mt}$  при известном моменте нагрузки  $M_c$ , а во втором варианте оцениваются параметры  $L_d$ ,  $L_q$ ,  $\Psi_0$  и  $M_c$  при известном моменте инерции  $J_{\nu o t}$ .

В любом случае оценивание параметров двигателя осуществляется через оценивание параметров его математической модели (2.2), то есть *a*, *b*, *c*, *d*, *e*, *g*, *h*.

Параметров в модели (2.2) семь, а оцениваемых параметров двигателя только 4. Эту избыточность параметров модели можно уменьшить, если величина сопротивления фазной обмотки *R* известна заранее. Действительно, поскольку *q R*  $a = -\frac{R}{L_a}$  *u*  $d = \frac{1}{L_a}$ , *q*  $d = \frac{1}{L_a}$ , To  $a = -Rd$ .

Первое уравнение системы (2.2) для производной тока может быть теперь записано так:  $\frac{di}{dt} = b\omega_{\rm M}^2 i - c\omega_{\rm M} + d(U - Ri)$ .

Таким образом, система уравнений (2.2) приобретает более простой вид:

$$
\begin{cases}\n\frac{di}{dt} = b\omega_{\rm M}^2 i - c\omega_{\rm M} + d(U - Ri), \\
\frac{d\omega_{\rm M}}{dt} = (e + gi\omega_{\rm M})i - hM_c,\n\end{cases}
$$
\n(3.1)

Коэффициенты *b*, *c*, *d*, входящие в уравнение для производной тока, и коэффициенты *e*, *g*, *h* в уравнении для производной скорости оцениваются с помощью данного метода независимо друг от друга.

Применение метода МНК к данным уравнениям предполагает определение текущих значений производных тока *di*  $\frac{du}{dt}$  и скорости  $d\omega_{\rm M}$  $\frac{M_{\rm M}}{dt}$ .

Поскольку непосредственно эти производные не измеряются, необходимо их вычислять по результатам измерений текущих значений тока и скорости. Однако в результате работы инвертора токи в фазах БДПТ, а, следовательно, и потребляемый ток содержат высокочастотные составляющие, что делает некорректным вычисление производных тока и скорости двигателя с помощью разностного метода:

$$
\frac{di}{dt}(t_k) \approx \frac{i(t_k) - i(t_{k-1})}{\Delta t}, \quad \frac{d\omega_M}{dt}(t_k) \approx \frac{\omega_M(t_k) - \omega_M(t_{k-1})}{\Delta t}, \quad \Delta t = t_k - t_{k-1}, \quad k = 1, 2, \dots
$$

В данной работе была применена модификация МНК [4], не требующая вычислений производных тока и скорости вращения двигателя разностным методом.

### **3.1. Определение параметров индуктивности**

Рассмотрим алгоритм оценки величин индуктивностей по продольной *Ld* и поперечной *L q* осям системы координат *dq*0. Для их определения необходимо предварительно с использованием МНК оценить значения коэффициентов *b*, *c*, *d* уравнения для производной тока в системе уравнений (3.1).

Пусть  $i^*$  и  $\omega_M^*$  — измеренные текущие значения тока и угловой скорости вращения двигателя, а  $U^* - u$ змеренное текущее значение питающего напряжения. Очевидно, что значение угловой скорости  $\omega_{\text{M}}^{*}$ может быть получено по скорости вращения двигателя с использованием формулы пересчета:  $\omega_M^* = \frac{\pi}{2} n^*$  $\frac{M}{10}$  30  $\omega_M^* = \frac{\pi}{20} n^*$ , где  $n^*$  [0б/мин] — измеренная скорость вращения двигателя.

Введем следующие обозначения:

$$
x_1 = U^* - Ri^*
$$
,  $x_2 = \omega_M^{*2} i^*$ ,  $x_3 = -\omega_M^*$ .

Уравнения для производной тока двигателя с использованием измеренных значений входящих в него переменных, можно записать в следующем виде:

$$
\left(\frac{di}{dt}\right)^{*} = \sum_{j=1}^{4} \alpha_j x_j + \eta\,,\tag{3.2}
$$

где  $\alpha_1 = d$ ,  $\alpha_2 = b$ ,  $\alpha_3 = c$ .

Величина η — некоторая текущая невязка уравнения для производной тока, возникающая за счет наличия ошибок измерений. Кроме того, величина η будет также зависеть от степени несоответствия структуры уравнения (3.2) практическому соотношению между переменными ВД.

Применив к уравнению (3.2) преобразование Лапласа, получим алгебраическое соотношение вида:

$$
si^*(s) - i^*(0) = \sum_{j=1}^{3} \alpha_j x_j(s) + \eta(s).
$$
 (3.3)

При эксперименте, заключающемся в пуске двигателя, начальные значения для тока и скорости нулевые. Поэтому далее будем считать  $i^*(0) = i(0) = 0$ .

Определим некоторый фильтр с передаточной функцией  $W_c(s)$ , числитель которой имеет меньший порядок, чем порядок знаменателя. Простейшим фильтром, удовлетворяющим этому требованию, будет фильтр с передаточной функцией, соответствующий инерционному звену:

$$
W_f(s) = \frac{1}{T_f s + 1}.
$$

Умножим почленно уравнение (3.3) на функцию  $W_f(s)$ :

$$
sW_f(s)i^*(s) = \sum_{j=1}^3 \alpha_j W_f(s)x_j(s) + W_f(s)\eta(s).
$$
 (3.4)

Введем обозначения:  $\rho_i = W_i x_i$ ,  $j = 1, ..., 4; l = sW_i i^*$ ; ξ= $W_i \eta$ .

С учетом принятых обозначений, соотношение (3.4) запишется в следующем виде:

$$
l = \sum_{j=1}^{4} \alpha_{j} \rho_{j} + \xi.
$$
 (3.5)

Переменная *l* есть выходной сигнал звена с передаточной функцией  $f_f s + 1$ *s*  $T_f s +$ , на входе которого действует сигнал  $i^*$ .

Используя вспомогательную переменную *y*, запишем в соответствии с передаточной функцией  $\frac{5}{T_f s + 1}$ *s*  $T_f s +$  следующее дифференциальное уравнение:

$$
T_f \frac{dy}{dt} = y + i^*,\tag{3.6}
$$

с помощью решения которого определим значение переменной *l* :

$$
l = \frac{1}{T_f} (i^* - y).
$$
 (3.7)

Поскольку обработка измерений в процессе идентификации выполняется в дискретном времени, то уравнению (3.6) и формуле (3.7) будут соответствовать разностные соотношения:

$$
y(t_{k+1}) = \mu y(t_k) + v i^*(t_k),
$$
\n(3.8)

$$
l(t_k) = \frac{1}{T_f} (i^*(t_k) - y(t_k)),
$$
\n(3.9)

где  $t_{i+1} - t_i = \Delta t, k = 0, 1, ..., N;$ 

 $\Delta t$  — дискретность времени,  $N$  — число измерений.

Коэффициенты μ и ν в формуле (3.8) определяются известным образом:

$$
\mu = \exp\left(-\frac{\Delta t}{T_f}\right), \quad \nu = 1 - \mu.
$$

Для начала обработки следует полагать  $y(t_0) = 0$ .

Применим к уравнению (3.5) обратное преобразование Лапласа и запишем его для дискретного момента времени  $t_k$ :

$$
l(t_k) = \sum_{j=1}^{3} \alpha_j \rho_j(t_k) + \xi(t_k), \ \ k = 1, 2, ..., N. \tag{3.10}
$$

Здесь *l t*( *<sup>k</sup>* ) определяется формулой (3.9) с использованием рекуррентного соотношения (3.8). Переменная  $\rho_j(t_k)$  есть выходной сигнал фильтра с передаточной функцией  $W_f(s)$  при действии на его входе соответствующего сигнала *x<sub>i</sub>*, что может быть описано так же рекурентным соотношением:  $\rho_j(t_k) = \mu \rho_j(t_{k-1}) + \nu x_j(t_{k-1}), \ \ j = 1, 2, 3; \ k = 1, 2, ..., N.$ 

В соответствии с методом наименьших квадратов определяются регрессионная матрица:

$$
P_{(N\times 3)} = \begin{bmatrix} \rho_1(t_1) & \rho_2(t_1) & \rho_3(t_1) \\ \rho_1(t_2) & \rho_2(t_2) & \rho_3(t_2) \\ \dots & \dots & \dots \\ \rho_1(t_N) & \rho_2(t_N) & \rho_3(t_N) \end{bmatrix}
$$
(3.11)

и вектор «наблюдений»:

$$
L_{(N\times 1)} = [l(t_1) \quad l(t_2) \quad \dots \quad l(t_N)]^T. \tag{3.12}
$$

Тогда вектор искомых оценок  $\vec{\alpha} = \begin{bmatrix} \hat{\alpha}_1 & \hat{\alpha}_2 & \hat{\alpha}_3 \end{bmatrix}^T = \begin{bmatrix} \hat{d} & \hat{b} & \hat{c} \end{bmatrix}^T$  определится известным соотношением МНК:

$$
\vec{\alpha} = \left(P^{\mathrm{T}}P\right)^{-1}P^{\mathrm{T}}L.
$$
\n(3.13)

По элементам вектора  $\vec{\alpha}$  вычисляются оценки индуктивностей по продольной и поперечной осям системы координат *dq*0:

$$
\hat{L}_d = -\hat{\alpha}_2 \frac{R}{p^2} \quad \text{if} \quad \hat{L}_q = \frac{1}{\hat{\alpha}_1}.
$$
\n(3.14)

### **3.2. Определение потокосцепления фиктивной обмотки возбуждения при неизвестном моменте нагрузки**

Методика оценки коэффициентов второго уравнения системы (3.1) для производной угловой скорости вращения двигателя аналогична методике оценки коэффициентов первого уравнения для производной тока двигателя.

Здесь, однако, возможны, как уже отмечалось выше, два варианта: оценивается либо момент нагрузки на валу двигателя при известном моменте инерции, либо момент инерции при известном моменте нагрузки.

Рассмотрим определение потокосцепления фиктивной обмотки возбуждения  $\psi_0$  и момента нагрузки на валу двигателя  $M_{_c}$  при известном моменте инерции  $J_{m}$ . Для этого запишем второе уравнение системы (3.1) в следующем виде:

$$
\frac{d\omega_m}{dt} = ei - gi^2 \omega_M - hM_c.
$$
 (3.15)

Введем следующие обозначения:

$$
x_1 = i^*, \quad x_2 = \omega_m^*(i^*)^2, \quad x_3 = h = \frac{1}{J_{rot}};
$$
  
 $\alpha_1 = e, \quad \alpha_2 = g, \quad \alpha_3 = M_c.$ 

Уравнения (3.8) и (3.9) теперь запишутся в следующем виде:

$$
y(t_{k+1}) = \mu y(t_k) + v \omega_M^*(t_k),
$$
\n(3.16)

$$
l(t_k) = \frac{1}{T_f} (i^*(t_k) - y(t_k)),
$$
\n(3.17)

где  $t_{k+1} - t_k = \Delta t, \ k = 0, 1, ..., N;$ 

Δ*t* — дискретность времени, *N* — число измерений.

68 №24, 2019 год

С использованием рекуррентных уравнений

$$
\rho_j(t_k) = \mu \rho_j(t_{k-1}) + \nu x_j(t_{k-1}), \quad j = 1, 2, 3; k = 1, 2, ..., N,
$$

следующим образом будут сформированы регрессионная матрица:

$$
P_{(N\times 3)} = \begin{bmatrix} \rho_1(t_1) & \rho_2(t_1) & \rho_3(t_1) \\ \rho_1(t_2) & \rho_2(t_2) & \rho_3(t_2) \\ \dots & \dots & \dots \\ \rho_1(t_N) & \rho_2(t_N) & \rho_3(t_N) \end{bmatrix}
$$
(3.18)

и вектор «наблюдений»:

$$
L_{(N\times 1)} = [l(t_1) \quad l(t_2) \quad \dots \quad l(t_N)]^T. \tag{3.19}
$$

Вектор искомых оценок  $\vec{\alpha} = \begin{bmatrix} \hat{\alpha}_1 & \hat{\alpha}_2 & \hat{\alpha}_3 \end{bmatrix}^T = \begin{bmatrix} \hat{e} & \hat{g} & \hat{M}_c \end{bmatrix}^T$  определится матричным соотношением

$$
\vec{\alpha} = \left(P^{\mathrm{T}}P\right)^{-1}P^{\mathrm{T}}L.
$$
 (3.20)

По элементу  $\hat{\alpha}_1 = \hat{e}$  вектора  $\vec{\alpha}$  вычисляется оценка потокосцепления фиктивной обмотки возбуждения:

$$
\hat{\psi}_0 = \frac{2J_{rot}\hat{\alpha}_1}{mp}.
$$
\n(3.21)

При этом оценка момента нагрузки

$$
\hat{M}_c = \hat{\alpha}_3. \tag{3.22}
$$

### **3.3. Определение потокосцепления фиктивной обмотки возбуждения при неизвестном моменте инерции**

Рассмотрим теперь определение потокосцепления фиктивной обмотки возбуждения  $\psi_{0}$  и момента инерции  $J_{_{rot}}$  при известном моменте нагрузки на валу двигателя  $M_{c^{\ast}}$ 

В этом случае второе уравнение системы (3.1) записывается аналогично уравнению (3.15):

$$
\frac{d\omega_m}{dt} = ei - gi^2 \omega_M - hM_c.
$$
 (3.23)

Однако теперь момент  $M_c$  считается известным, а коэффициент *h* подлежит определению.

Вводятся следующие обозначения

$$
x_1 = i^*, \quad x_2 = \omega_M^* (i^*)^2, \quad x_3 = M_c;
$$
  
 $\alpha_1 = e, \quad \alpha_2 = g, \quad \alpha_3 = h.$ 

Далее, используя соотношения  $(3.16) \div (3.20)$ , определяем оценку  $\alpha$  анее, используя соотношения (3.10)  $\alpha$  (3.20), определяем оценку пления фиктивной обмотки возбуждения:

$$
\hat{\Psi}_0 = \frac{2\hat{J}_{rot}\hat{\alpha}_1}{mp},\tag{3.24}
$$

где оценка момента инерции

$$
\hat{J}_{rot} = \frac{1}{\hat{\alpha}_3}.
$$
\n(3.25)

### **4. Проверка методической точности идентификации БДПТ**

Для оценки методической точности изложенного выше метода идентификации БДПТ был выполнен численный эксперимент. В процессе эксперимента моделировался плавный пуск двигателя с параметрами, представленными в таблице 2.1, и с моментом нагрузки на валу  $M_{\rm c} = 108$  [H  $\times$  M].

Для реализации плавного пуска напряжение линейно изменялось от значения 10 В до значения *U* = 1513 В в течение 1 с. График изменения напряжения при пуске двигателя показан на рисунке 4.1. Надо иметь в виду, что здесь величина *U*, используемая в уравнениях ММ двигателя, определяет амплитуду первой гармоники напряжения его питания.

Интегрирование системы уравнений (3.1) производилось методом Эйлера с шагом по времени  $dt = 2 \times 10^{-5}$  [c] при нулевых начальных условиях по току и скорости вращения. В процессе интегрирования фиксировались значения тока и угловой скорости двигателя с дискретностью по времени Δ*T* = 0,0002 [c]. К этим значениям тока и скорости добавлялись случайные независимые ошибки измерений, распределенные по нормальному закону с нулевым средним и с. к. о.  $\sigma = 0.15$  [A] и  $\sigma_{\omega} = 2.0$  [1/с] соответственно. Данные значения с. к. о. были выбраны из условия, что ошибки измерений как тока, так и скорости двигателя, не превышают  $\pm 2\%$  от их номинальных значений.

![](_page_36_Figure_1.jpeg)

*Рис. 4.1. График изменения пускового напряжения*

Таким образом моделировались работа датчиков тока и скорости вращения с частотой опроса 5 кГц.

На рисунке 4.2 представлен график измеренных значений тока, а на рисунке 4.3 показан график измеренных значений угловой скорости двигателя.

Для апробации метода идентификации обрабатывались измеренные значения тока и скорости вращения при пуске двигателя в течение первых 1,2 секунд его работы.

![](_page_36_Figure_6.jpeg)

*Рис. 4.2. График измеренных значений тока*

![](_page_36_Figure_9.jpeg)

*Рис. 4.3. График измеренных значений угловой скорости двигателя*

В указанном интервале времени выходные параметры двигателя изменяются весьма интенсивно, что позволяет наиболее точно судить о динамических свойствах двигателя. По каждому параметру было зафиксировано 6000 измеренных значений.

Алгоритм идентификации, описанный в п. 3, реализован в виде программы на языке С++.

В таблице 4.1 представлены полученные по методу МНК оценки параметров (коэффициентов) ММ двигателя и точность этих оценок для случая, когда момент инерции известен, а момент нагрузки  $M$ оценивается.

*Таблица 4.1. Оценки параметров, полученные по методу МНК*

| M H  | $\ddot{\phantom{0}}$<br>$-$ d,<br>MI H | --<br>0/2          | MI H               | MI H | ∸<br>$\frac{0}{0}$ |
|------|----------------------------------------|--------------------|--------------------|------|--------------------|
| 4,99 | 1 <sub>7</sub><br>$\sim$ . $\sim$      | <i>r</i> 1<br>J.JJ | $\Omega$<br>$\sim$ |      | 1.0J               |

*Таблица 4.1 (продолжение)*

![](_page_36_Picture_426.jpeg)

Для случая, когда известен момент нагрузки, а момент инерции оценивается, точность оценок параметров полностью соответствует точности, приведенной в таблице 4.1.

 Ошибки определения параметров двигателя зависят от конкретной реализации случайных ошибок измерения тока и скорости двигателя. Но всегда менее точно оцениваются индуктивности  $L_{\!d}$  и  $L_{\!q}$ . Их ошибки лежат в диапазоне  $\pm\,5\%$ . Остальные параметры,  $\psi_{_0}$  и  $J_{_{rot}}$  или  $\,M_{_c}\,$  оцениваются достаточно точно.

При полученной точности оценок ток и скорость вращения двигателя, полученные при моделировании системы (3.1) с точными значениями параметров и при моделировании с оценками этих параметров, практически идентичны. Данное обстоятельство наглядно демонстрируется рисункам 4.4 и 4.5.

![](_page_37_Figure_4.jpeg)

*Рис. 4.4. Сравнение тока двигателя (I) и его оценки (I\_oc)*

![](_page_37_Figure_6.jpeg)

*Рисунок 4.5. Сравнение скорости вращения двигателя n и ее оценки n\_oc*

 Метод динамической идентификации параметров бесконтактных двигателей постоянного тока, работающих под нагрузкой, позволяет при испытаниях в условиях случайных ошибок измерения получать с инженерной точностью электромагнитные характеристики двигателей для практического подтверждения правильности выбранных параметров силовых приводов и может использоваться для поддержки их разработки с применением опережающей идентификации.

### **Литература**

- 1. С. Г. Герман-Галкин. MATLAB & SIMULINK. Проектирование мехатронных систем на ПК. Учебное пособие для вузов. Санкт-Петербург: КОРОНА-Век, 2008. – 368 с.
- 2. В. А. Савенко. О математическом моделировании бесконтактных двигателей постоянного тока. – В кн.: НММ по электрификации летательных аппаратов. ВВИА им. проф. Н. Е. Жуковского,  $1987, -323$  c.
- 3. Ю. В. Линник. Метод наименьших квадратов и основы теории обработки наблюдений. М.: Физматгиз, 1958. – 336 с.
- 4. Ю. Б. Кулифеев. Дискретно-непрерывный метод идентификации непрерывных систем. Известия АН СССР «Механика твердого тела». – 1981, №5. – С. 47−55.

### **Правила оформления материалов, направляемых для опубликования в журнале «Труды МИЭА. Навигация и управление летательными аппаратами»**

- Для опубликования в журнале принимаются статьи объемом до 30 с., а также краткие сообщения объемом до 5 стр.
- Статья должна иметь аннотацию не более 600 знаков, ключевые слова.
- На первой странице должны быть указаны: фамилии и инициалы авторов, полное название текста статьи без сокращений, проставлен индекс УДК.
- Материалы должны быть подготовлены в формате \*.doc, лист А4, ориентация книжная (вертикальное расположение), шрифт Times New Roman, размер шрифта 12, интервал между строками одинарный, поля (мм): верхнее 22, нижнее 50, левое 30, правое 28, расположение страниц зеркальное. Установить «Автоматическую расстановку переносов». Переносы вручную не ставить.
- Формат формул в MathType или Microsoft Equation: Define Sizes, Full 12 pt, Subscript/Superscript 7 pt, Sub-Subscript/Superscript 5 pt, Symbol 18 pt, Sub-Symbol 12 pt.
- Иллюстрированный материал представляется в формате \*.jpg, \*.bmp, \*.png (разрешение не менее 300 точек на дюйм) или в виде рисунка Word, фрагменты которого объединены в единый объект. Цветные иллюстрации приветствуются.
- В конце текста указывается информация о каждом авторе: Ф.И.О., ученая степень, ученое звание, полное название и почтовый адрес организации, должность, контактные телефоны (служебный, мобильный или домашний), адрес электронной почты.
- В редакцию предоставляется электронный носитель с текстом статьи и ее распечатка в двух экземплярах, подписанная всеми авторами.
- К статье прилагается экспертное заключение о возможности ее открытой публикации, рецензия, лицензионный договор.
- Плата с авторов за публикацию рукописей не взимается.

![](_page_39_Picture_0.jpeg)

#### **Содержание**

#### С.А. Черенков

Коррекция инерциальных систем по одному астроориентиру c использованием сканирующих астрокорректоров с матричными приемниками излучения................2

- С.Ю. Денисов, А.А. Смирнов, Е.А. Измайлов Влияние температурых условий применения акселерометров на их точностные параметры.......................................................................................................................26
- В.Н. Алымов, С.Ю. Митрофанов, С.И. Рыбников, В.В. Шитлович Тренажерный человеко-машинный комплекс полунатурного моделирования системы управления летательным аппаратом со встроенными блоками оптимального управления на основе аналитического конструирования по вариативному критерию...........................................................................................38

#### Ю.Б. Кулифеев

![](_page_39_Picture_85.jpeg)